# CSM\_CJ2M-CPU3\_-CPU1\_-MD21\_DS\_C **CJ**系列**CJ2M CPU**单元,脉冲**I/O**模块 **CJ2M-CPU3**@**/-CPU1**@**/-MD21**@

**2001**年以来,应用丰富的**CJ1M**系列 **PLC**已遍及世界各地。

现在,凭借不断累计的经验以及技术的 进步,欧姆龙带来了全新CJ2M,提供 全面的兼容性能。

- 更佳的性能,更大的存储容量
- 每个CPU可多达40个I/O单元
- 脉冲I/O模块可在任何CPU上实现位置控制功能
- 即插即用USB端口,随时访问PLC
- 所有型号均可选择是否配备Ethernet端口
- 可使用串行端口嵌入模块

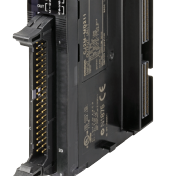

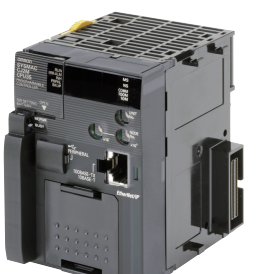

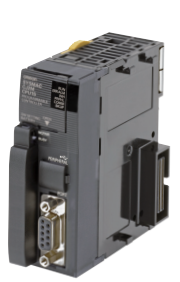

**CJ2M-MD21**@ **CJ2M-CPU3**@ **CJ2M-CPU1**@

### 功能

- 5k~60k步, 5种程序容量,可根据应用所需对CPU进行扩展。
- 更快的处理器;LD指令执行时间降低至40ns,浮点三角函数运算低于1μs。
- 可以安装可选的脉冲I/O模块以支持多达4轴的定位功能。该模块提供高速计数器、中断输入和脉冲串/PWM输出。(单位版本2.0或更高的 CJ2M CPU 单元)
- 更快的功能块调用与执行,更快地中断处理,更少的开销时间。
- 新增的功能块存储器使您在入门级CPU中就可以实现结构化、面向对象式的编程。
- 通用Ethernet端口支持EtherNet/IP基于标签的数据链接、与支持软件的连接、PLC之间的通信、FTP数据传送等更多功能(CJ2M-CPU3<sup>)</sup>。
- 所有型号上的标准USB端口都允许支持软件直接通过标准USB电缆进行连接。
- 安装串行可选模块可增加RS-232C或RS-422A/485通信端口(CJ2M-CPU3@)。
- 兼容所有现有的CJ1电源、 I/O、控制与通信单元。

### 种类

#### 国际标准

- 标准缩写如下:U:UL, U1:UL (危险区域的类别I子类2产品), C:CSA, UC:cULus、 UC1:cULus (危险区域的类别I子类2产 品), CU: cUL, N: NK、 L:Lloyd和CE: EC指令。
- 有关这些标准的详细信息和适用条件,请联系欧姆龙代表处。

#### ■ CJ2M CPU单元 (内置EtherNet/IP)

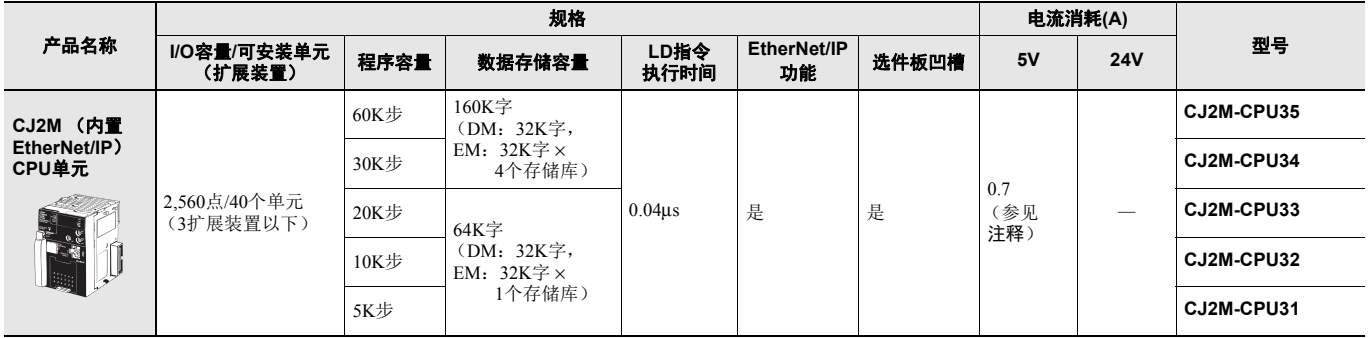

注: 使用串行通信选件板(CP1W-CIF01/CIF11/CIF12-V1)时, 分别增加0.005A、 0.030A和0.075A。<br>使用NT-AL001 RS-232C/RS-422A适配器时, 每个单元增加0.15A。<br>使用CJ1W-CIF11 RS-422A适配器时, 每个单元增加0.04A。

使用NV3W-M@20L(-V1)可编程终端时,每个单元增加0.20A。

#### ■ CJ2M CPU单元

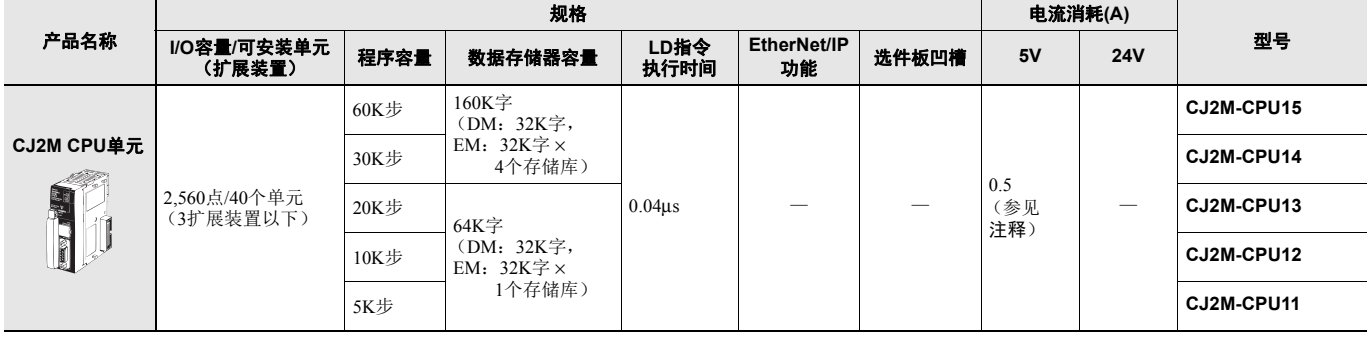

**注:** 使用NT-AL001 RS-232C/RS-422A适配器时, 每个单元增加0.15A。 使用CJ1W-CIF11 RS-422A适配器时, 每个单元增加0.04A。<br>使用NV3W-M□20L(-V1)可编程终端时, 每个单元增加0.20A。

### ■ 串行通信选件板 (仅**CJ2M-CPU3**@)

通过在CPU单元前端的选件板凹槽中安装串行通信选件板,可以配备串行通信端口。

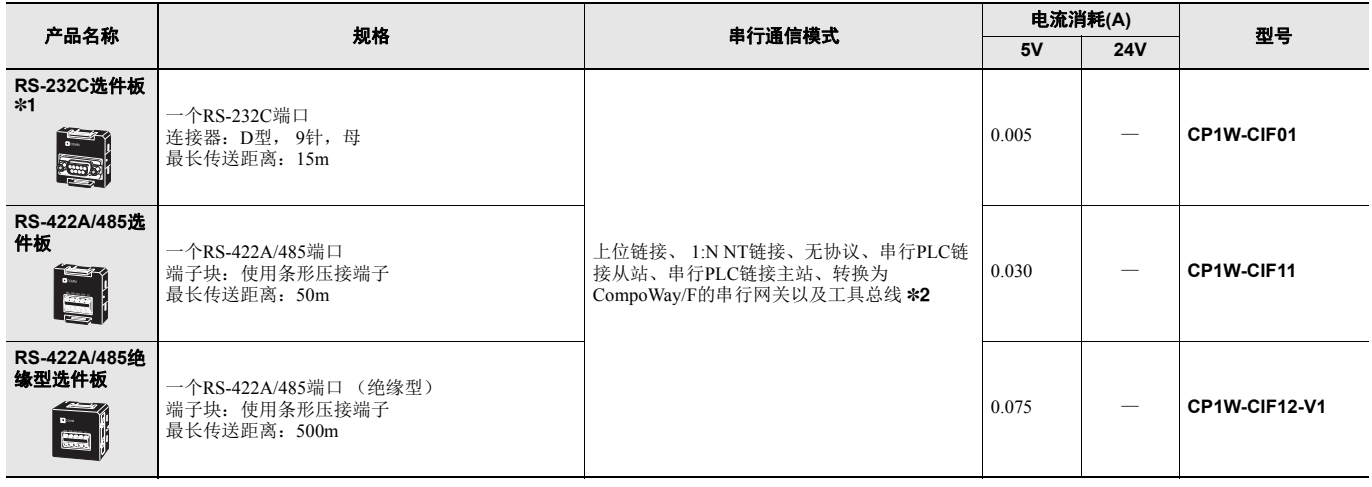

注: 不能将CP系列Ethernet选件板(CP1W-CIF41)和LCD选件板(CP1W-DAM01)用于CJ2M CPU单元。

\*1. 不附带串行端口 (RS-232C)连接器。使用串行端口时,请一并购买串行端口连接用连接器。 插头:XM3A-0921 (欧姆龙生产)或同等产品 外壳:XM2S-0911-E (欧姆龙生产)或同等产品

\*2. 不能使用以下模式:1:1 NT链接、转换为上位链接FINS的串行网关、 1:1链接主站和1:1链接从站。

#### ■ 脉冲**I/O**模块 (仅限**CJ2M CPU**单元**Ver.2.0**或以上版本)

可以安装可选的脉冲I/O模块以支持脉冲 I/O。最多可向CJ2M CPU单元的左侧安装两个脉冲I/O模块。

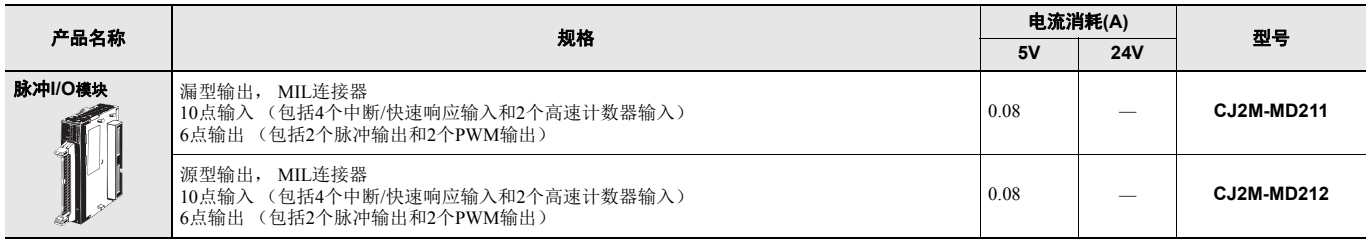

注: 脉冲I/O模块不随附连接器。请购买以下连接器、用于连接器端子块转换单元的欧姆龙连接器电缆或用于伺服继电器单元的欧姆龙连接器电缆。

#### ■ 连接脉冲**I/O**模块

有关接线,请参见脉冲I/O模块连接器接线方式。

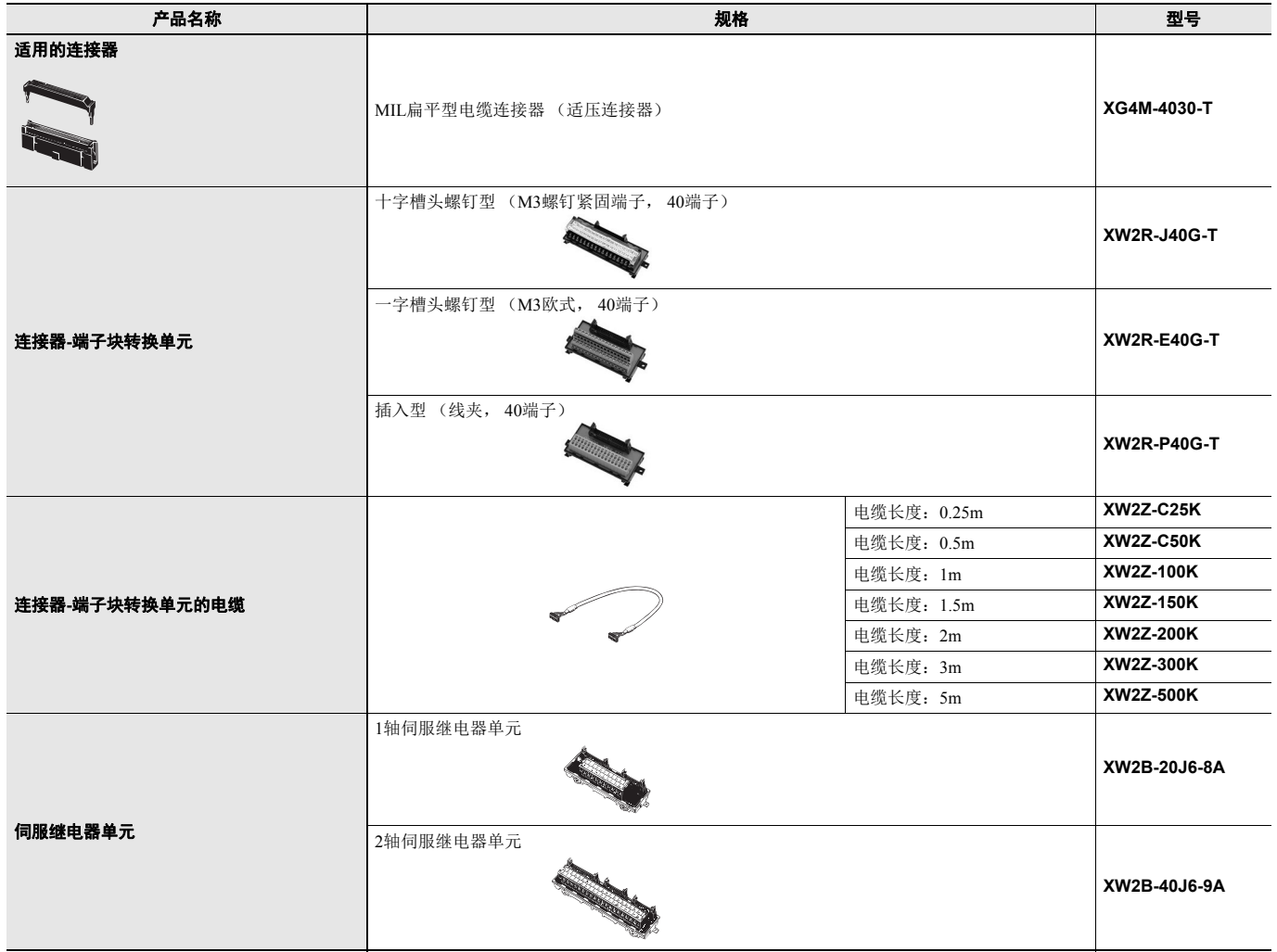

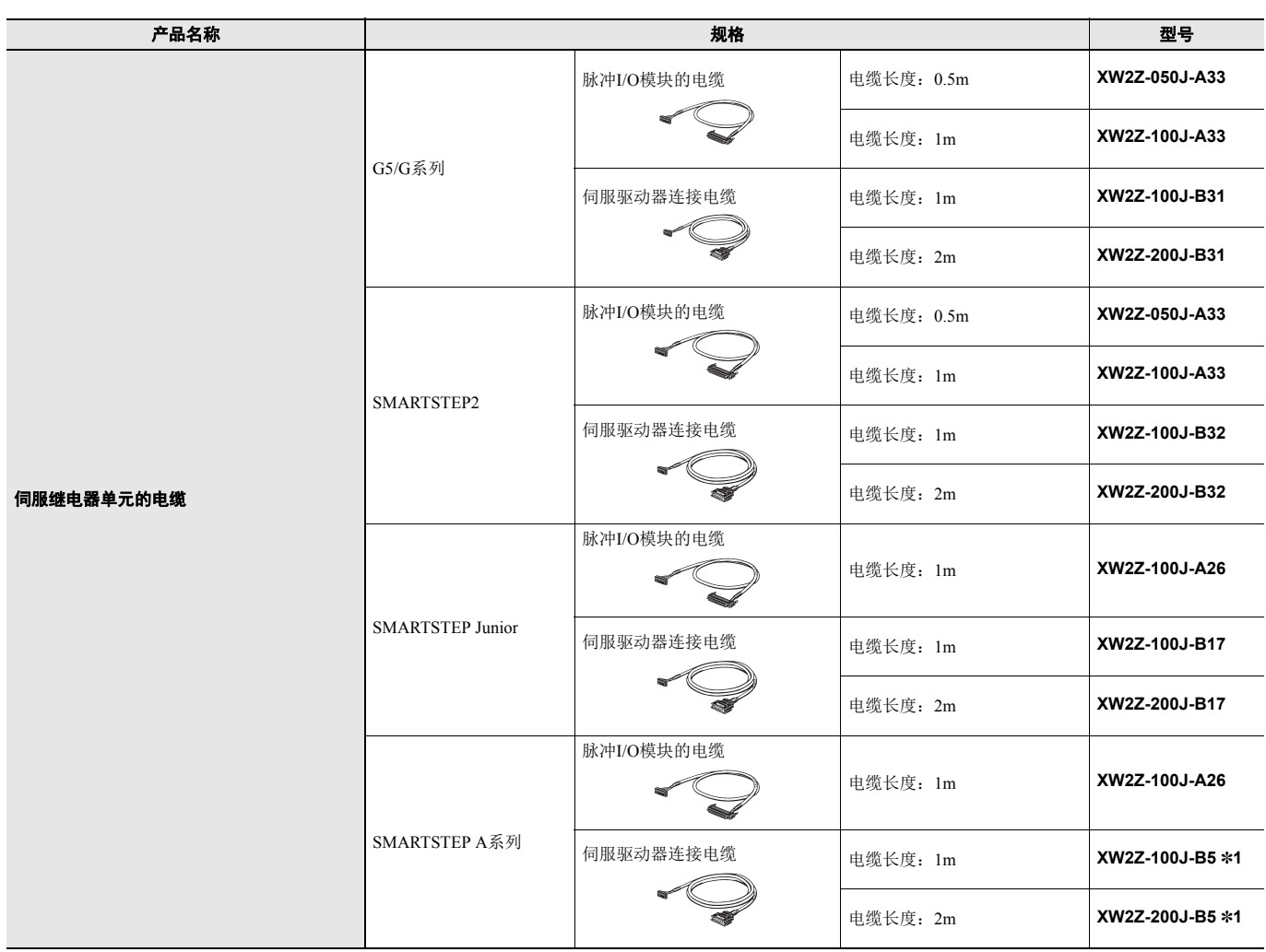

\*1. 2020年4月末停止订购

### 附件

CPU单元附带以下附件:

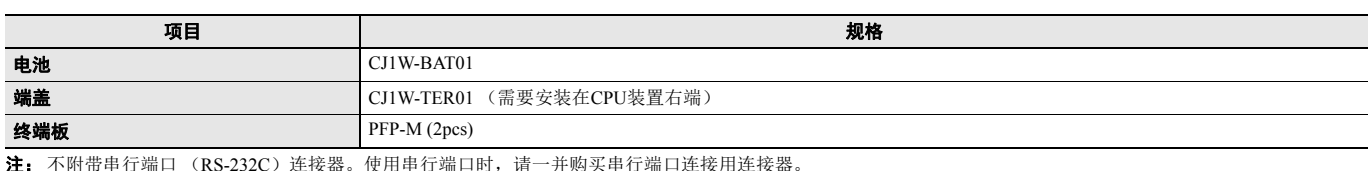

**注:** 不附带串行端口 (RS-232C) 连接器。使用串行端口时,请一并购买串行端口连接用连接器。<br>插头: XM3A-0921(欧姆龙生产)或同等产品 外壳: XM2S-0911-E (欧姆龙生产)或同等产品

### 一般规格

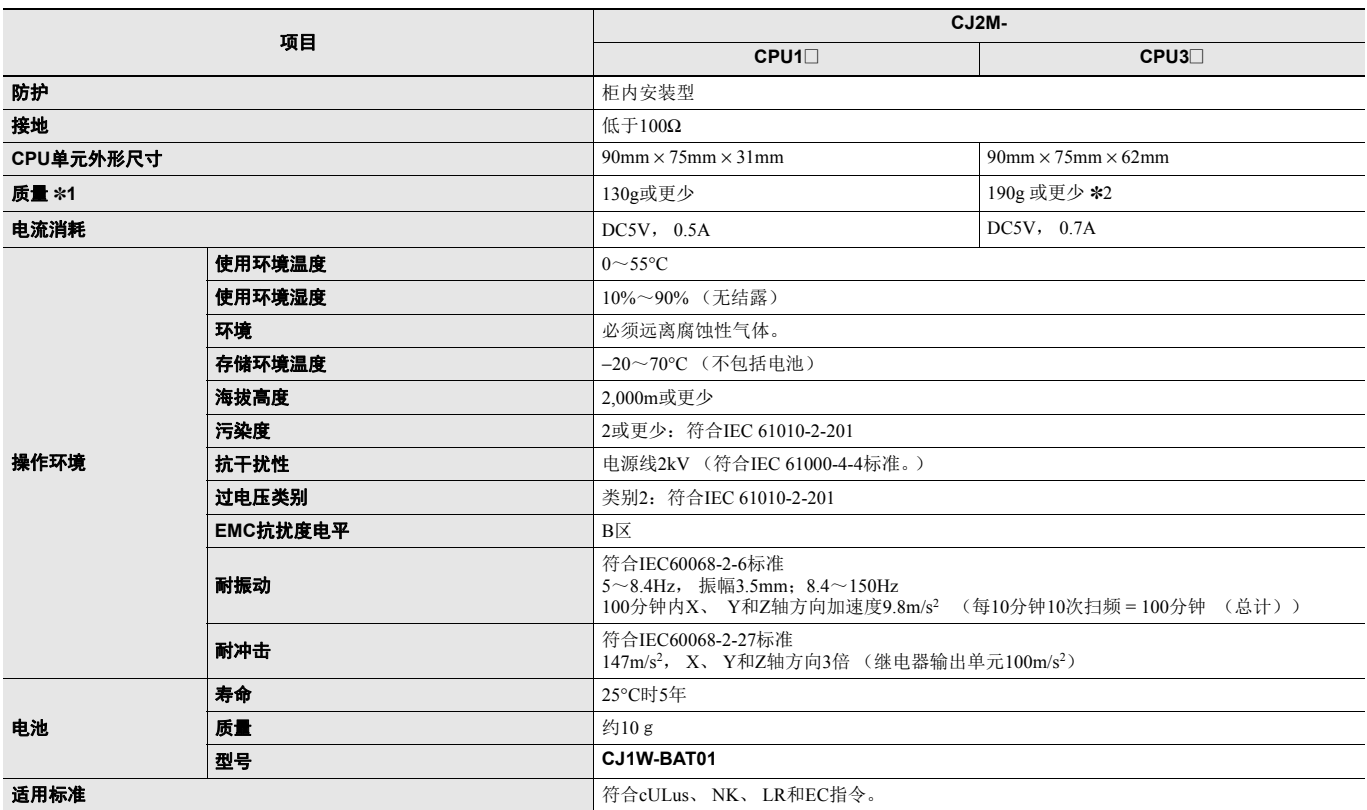

\*1. 包括端盖和电池的质量。 \*2. 无串行选件板。

### 性能规格

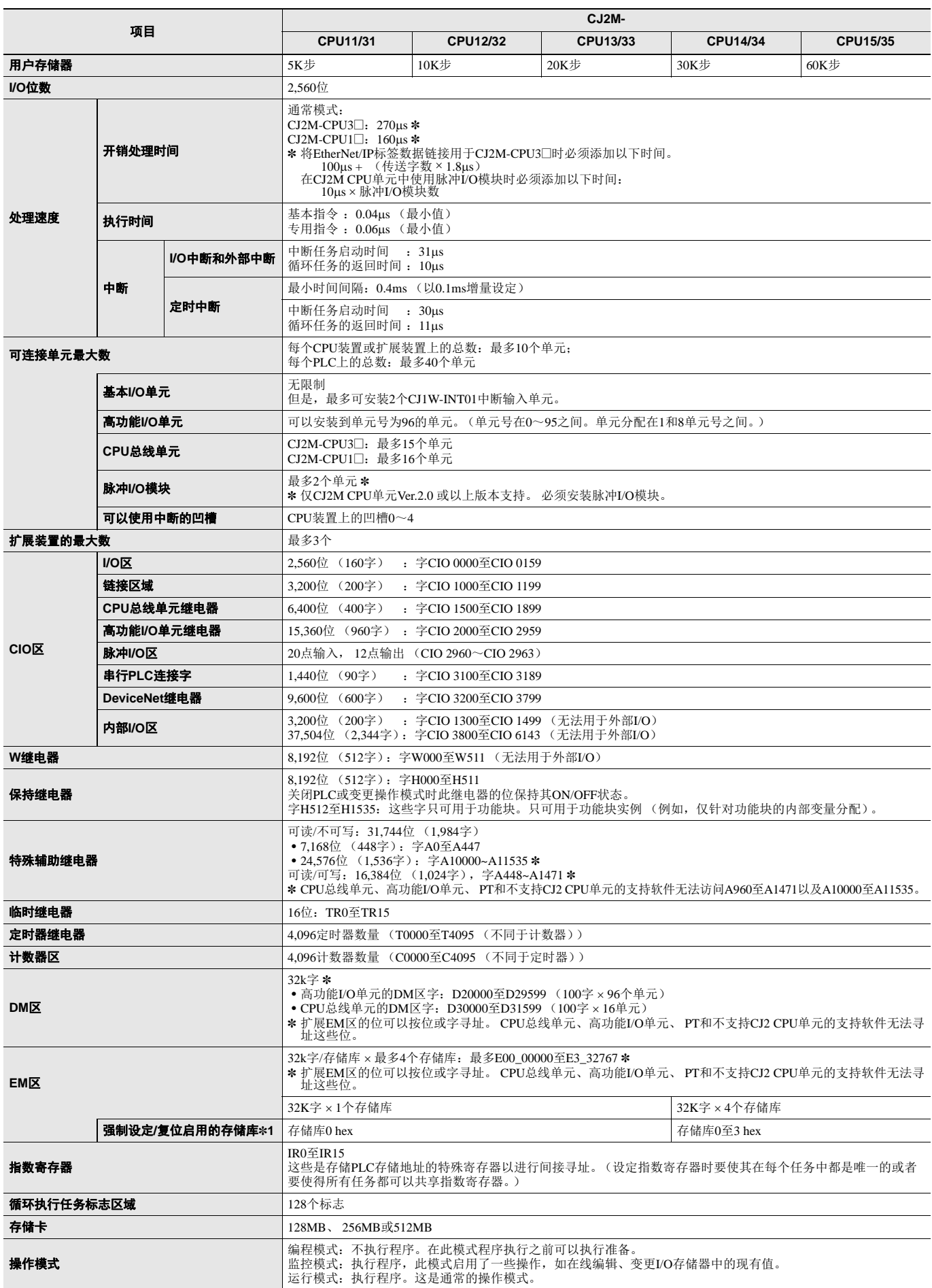

\*1. 仅可以对指定了EM区强制设定/复位功能的存储库在EM区进行强制设定/复位。

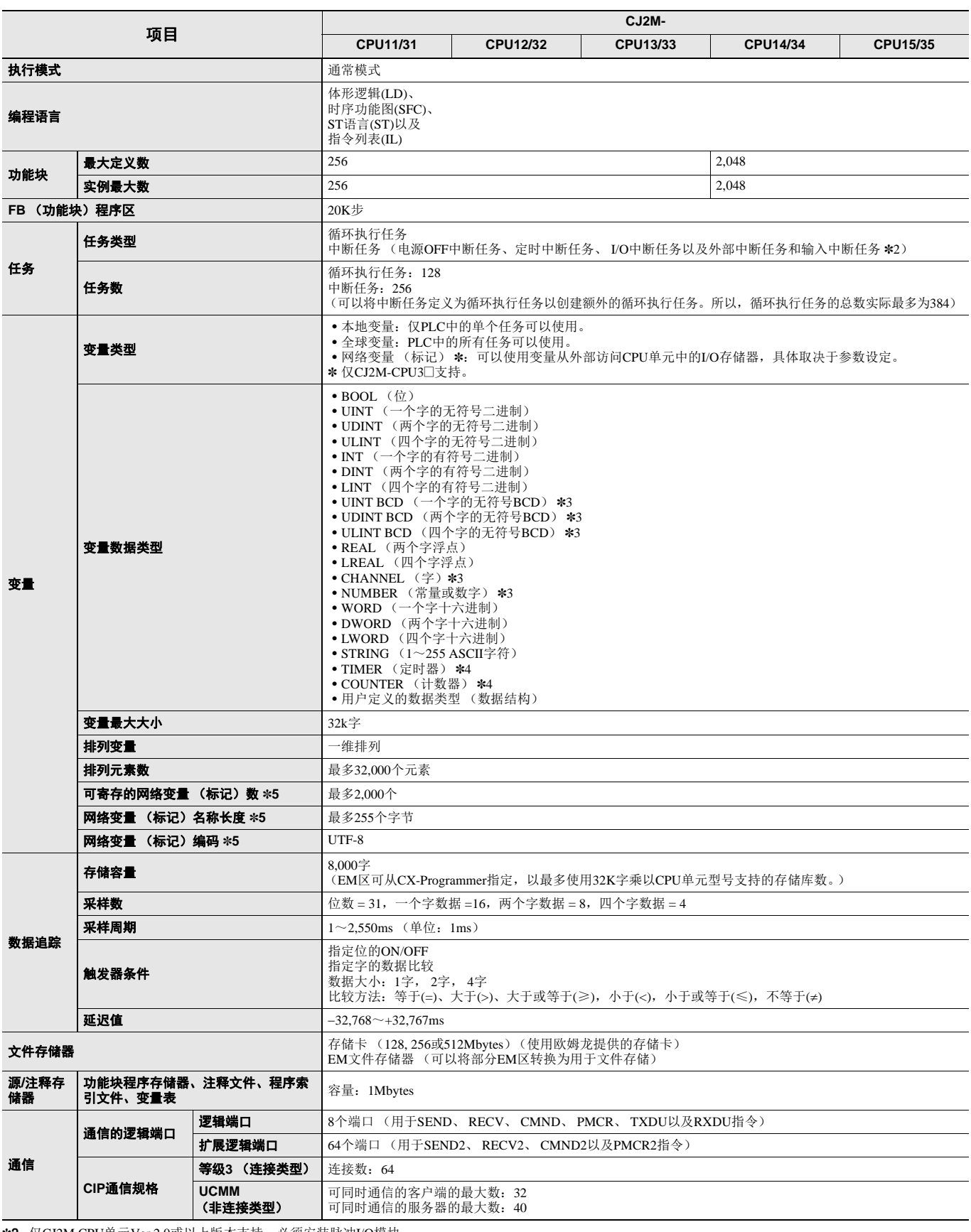

\*2. 仅CJ2M CPU单元Ver.2.0或以上版本支持。必须安装脉冲I/O模块。

\*3. 不能用于功能块。<br>\*4. 只能用于功能块。<br>\*5. 仅CJ2M-CPU3□支持。

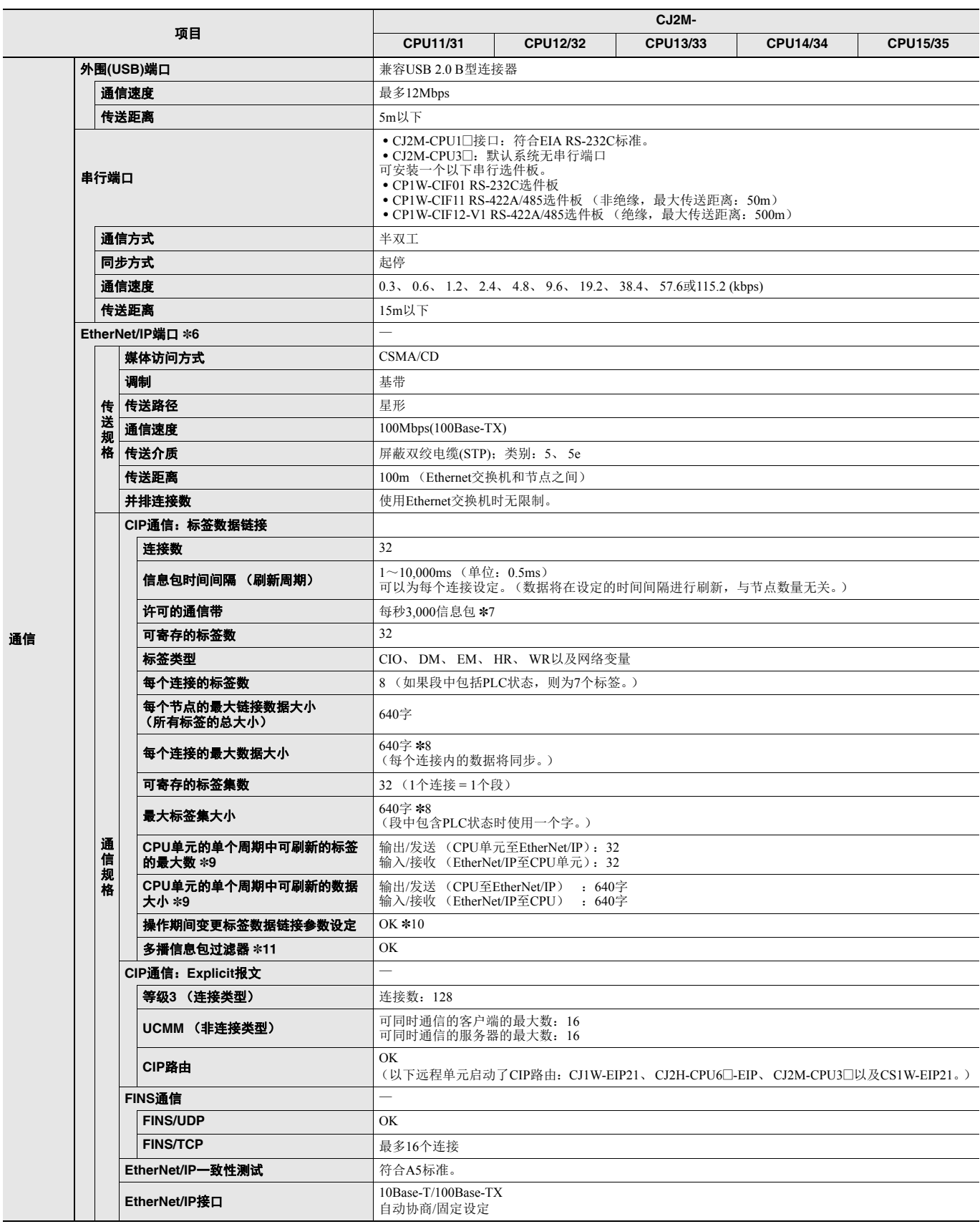

\*6. 仅CJ2M-CPU3□内置了EtherNet/IP端口。<br>\*7. "每秒信息包"是指每秒钟处理的通信信息包的数量。<br>\*8. 内置EtherNet/IP部分的单元Ver.2.0: 20字。<br>\*9. 超出最大数时,刷新时需花费一个以上的CPU单元周期。<br>\*10.变更参数时,将重新启动变更后的EtherNet/IP端口。此外,与该端口通信的其他节点将发生临时超时,然后将自动恢复。<br>\*10.变更参数时,将重新启动变更后的EtherNet/

### 功能规格

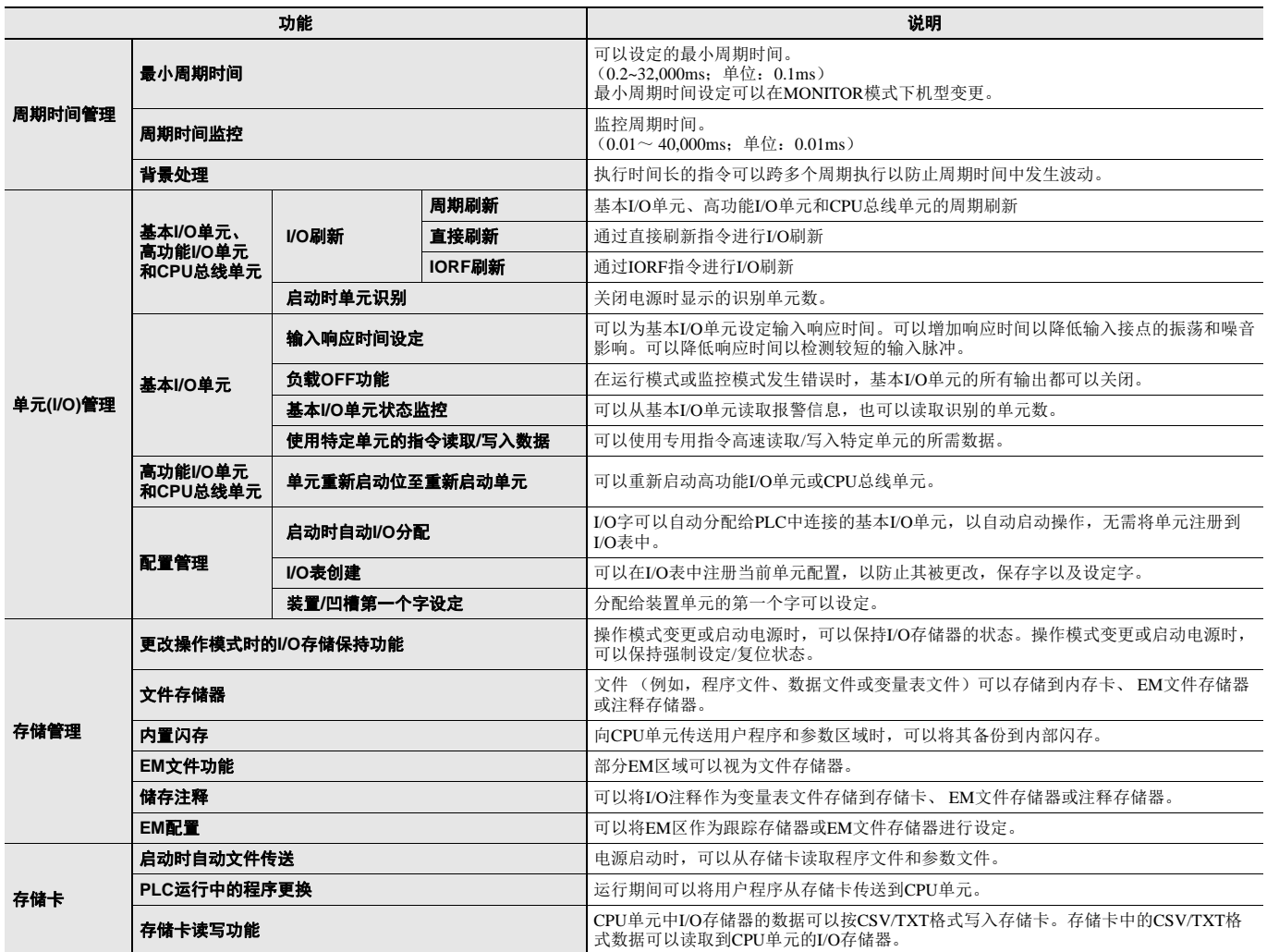

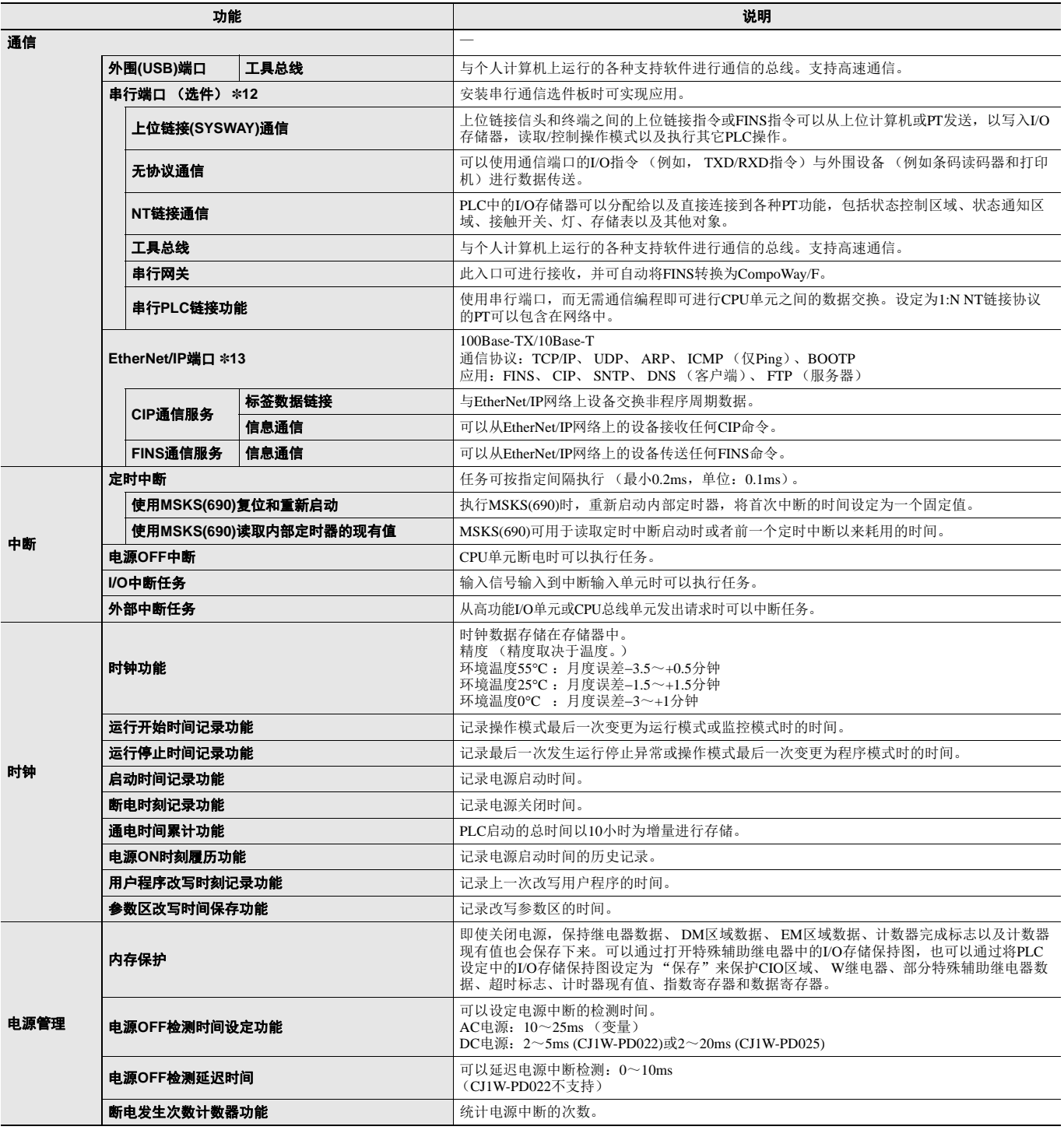

\*12.使用CJ2M-CPU3□CJ2M CPU单元的串行端口时串行选件板。<br>\*13.仅CJ2M-CPU3□支持。

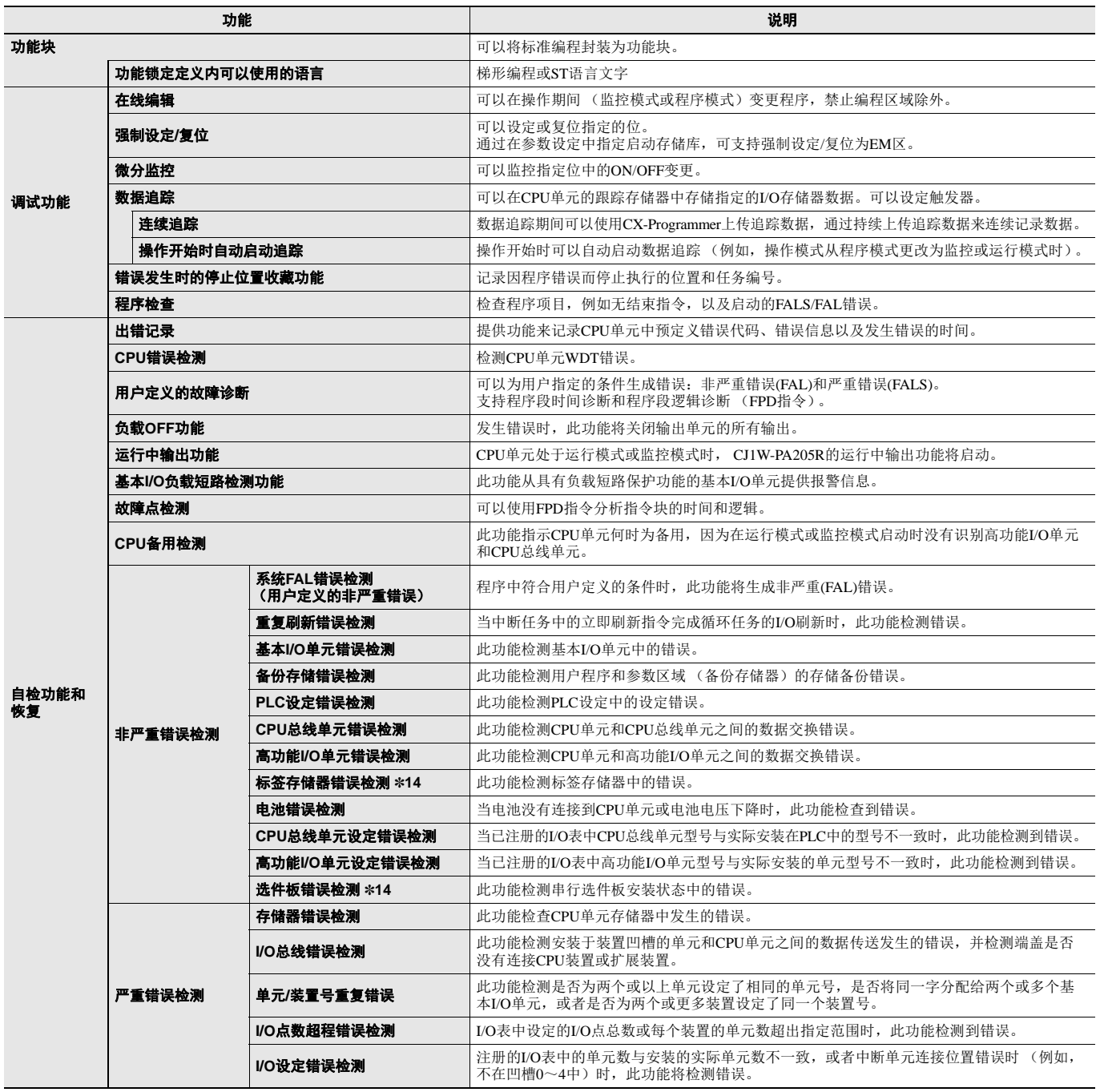

\*14.仅CJ2M-CPU3@支持。

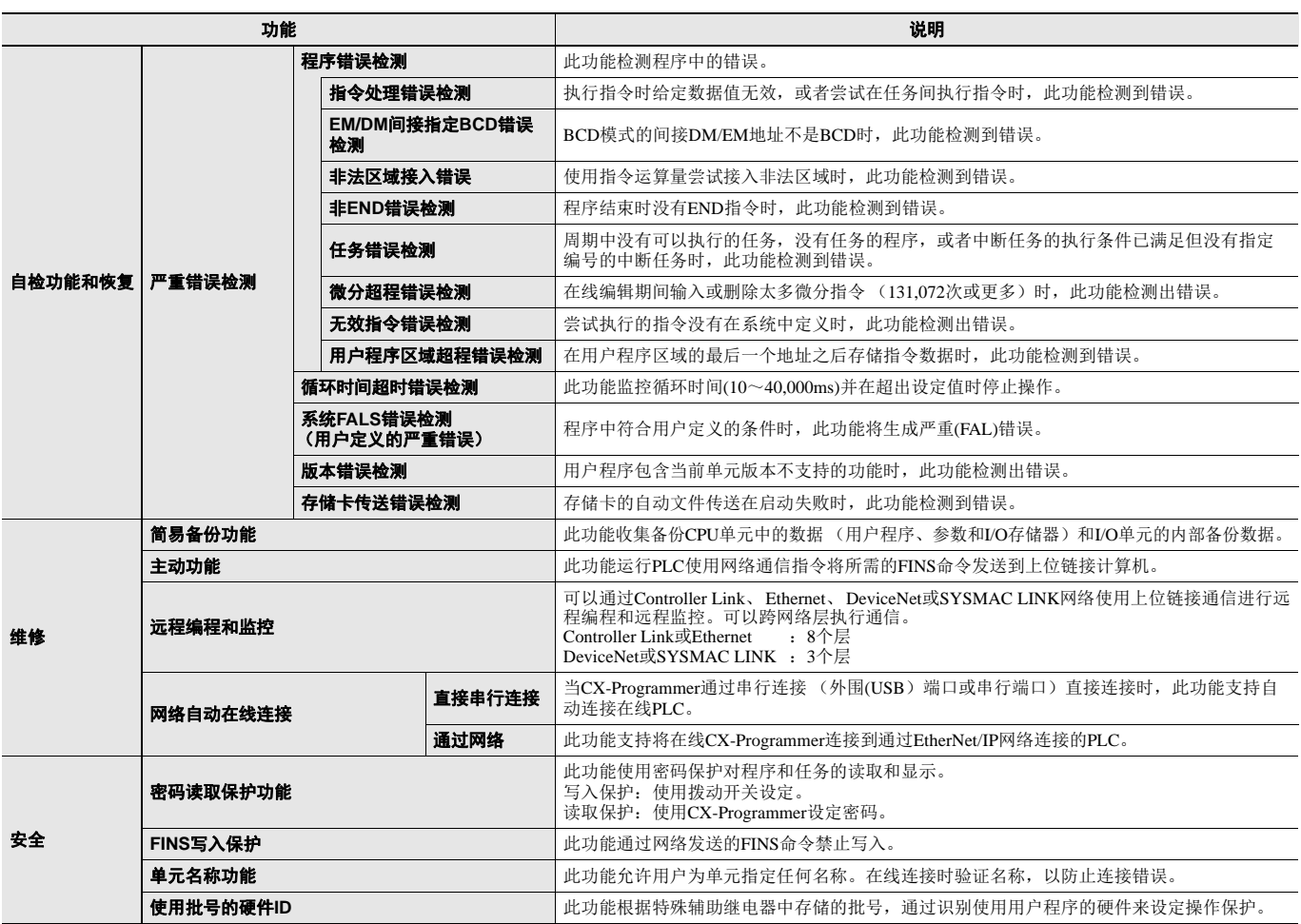

### 脉冲**I/O**功能的规格

安装一个或两个脉冲I/O模块后可以使用下列CJ2M功能。每个模块有10个高速输入和6个高速输出。脉冲I/O模块必须针对CJ2M CPU单元 Ver.2.0或以上版本安装。

- 输入可以用于通用输入、中断输入、快速响应输入、高速计数器或原点检索输入。
- 输出可以用于通用输出、脉冲输出、原点检索输出或PWM输出。

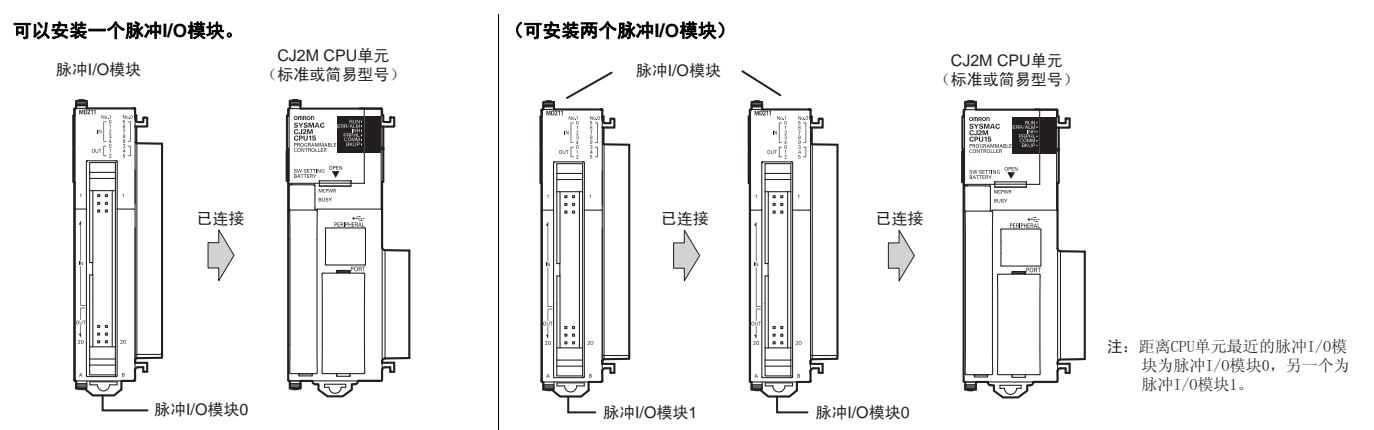

#### ■ 性能规格

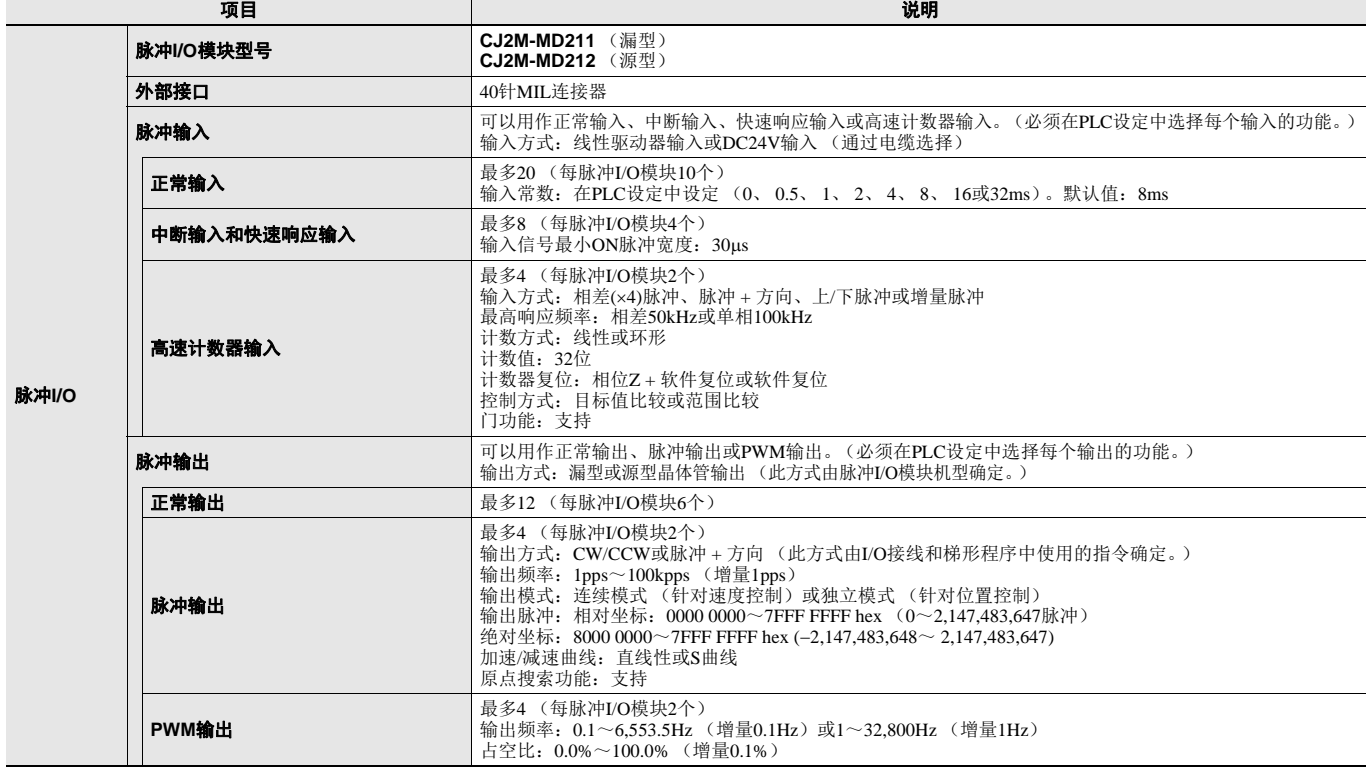

#### ■ 功能规格

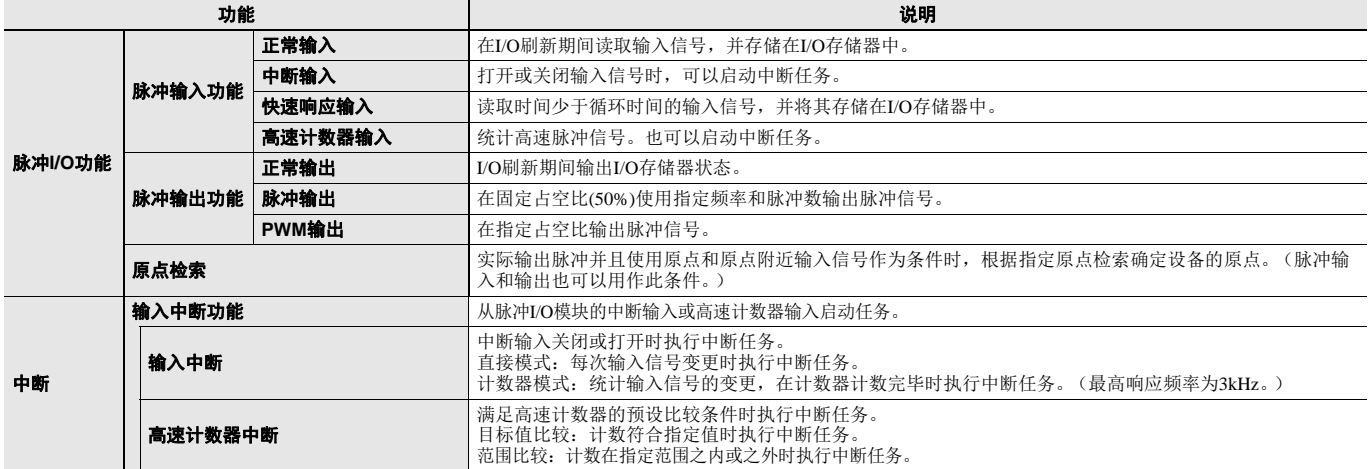

#### ■ 分配功能**I/O**信号

脉冲**I/O**模块**0** (在右侧)

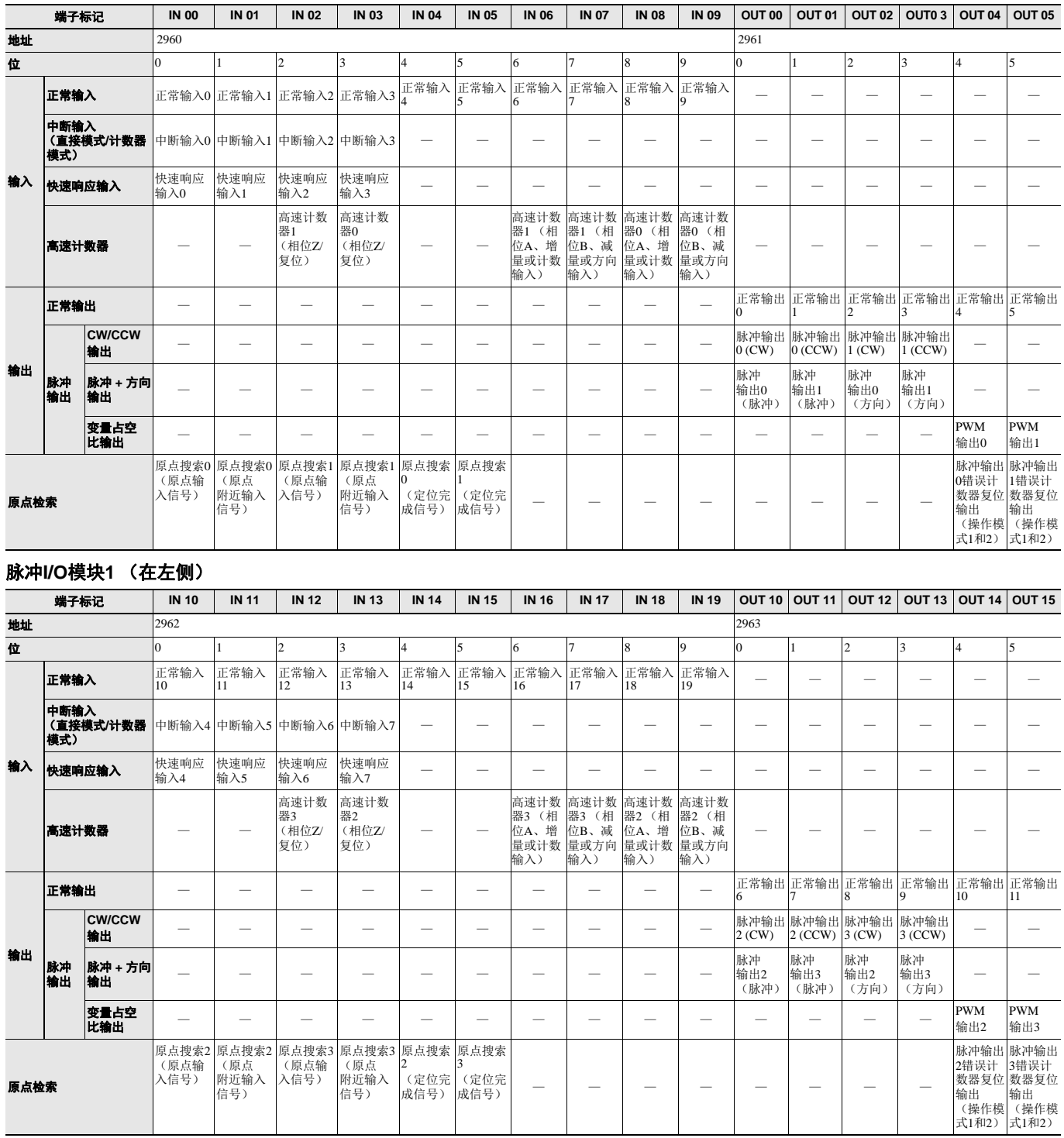

### ■ 脉冲输入功能的规格

### ● 中断输入

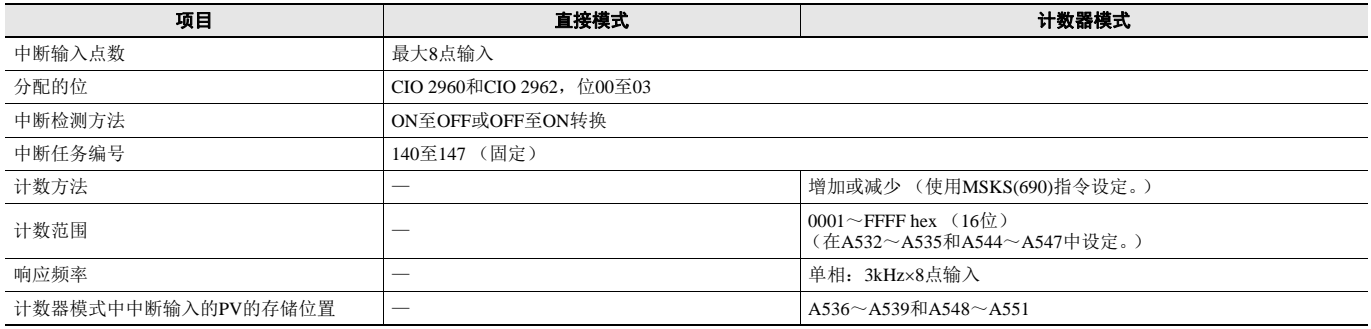

#### ● 快速响应输入

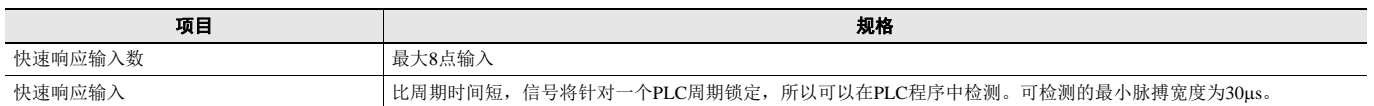

#### ● 高速计数器输入

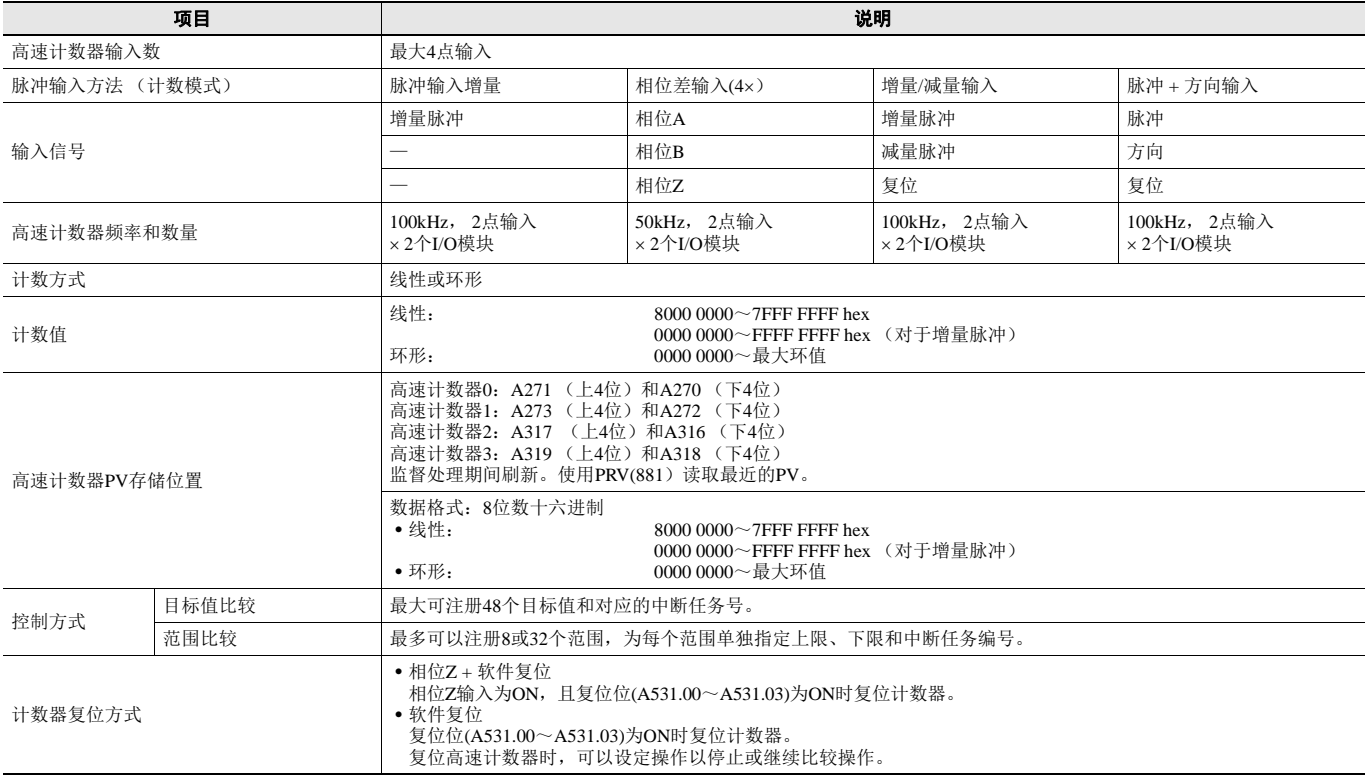

### ■ 脉冲输出功能的规格

### ● 位置控制和速度控制

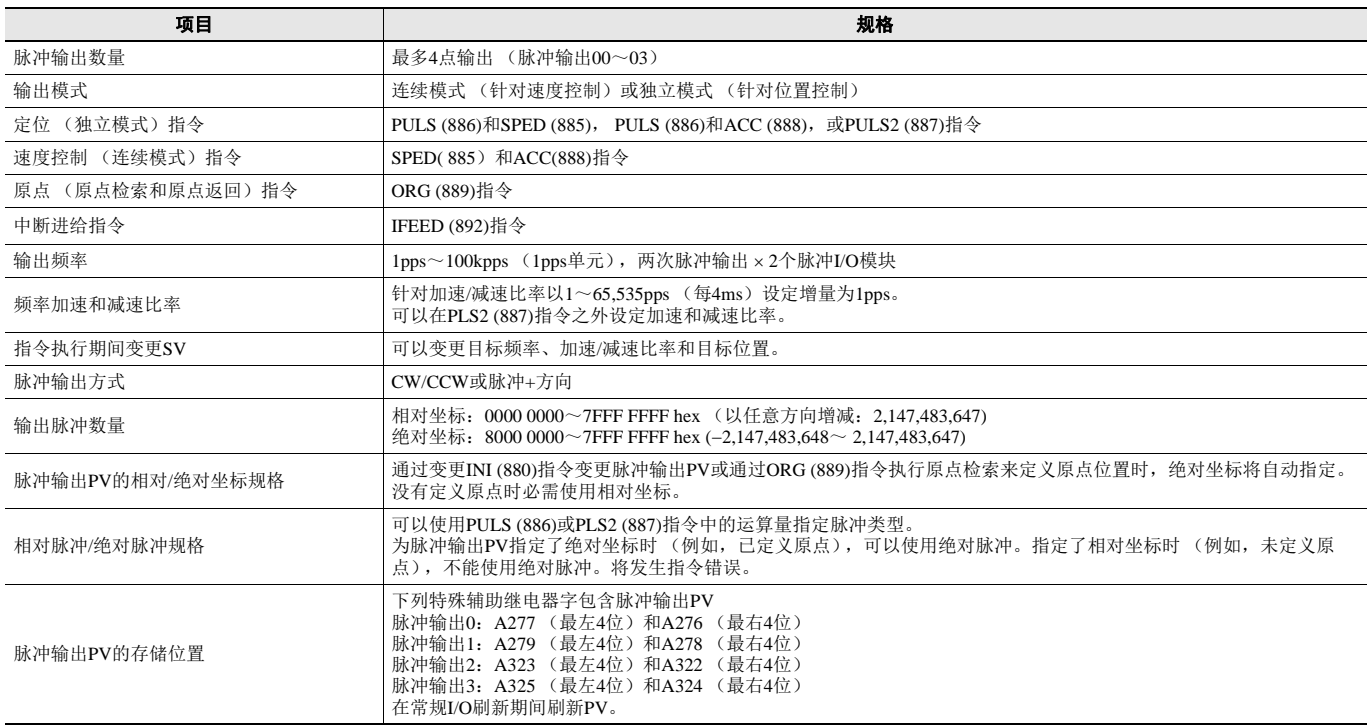

#### ● 变量占空脉冲输出**(PWM**)

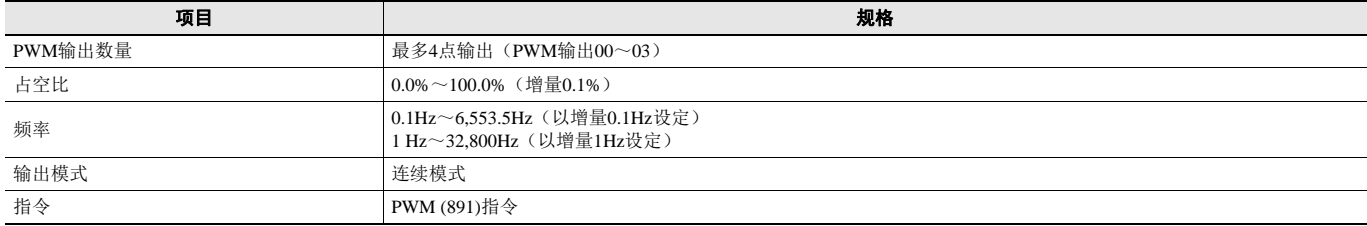

#### ■ 脉冲I/O模块规格

#### ● 输入规格**(IN00**~**IN09/IN10 to IN19)**

#### 正常输入

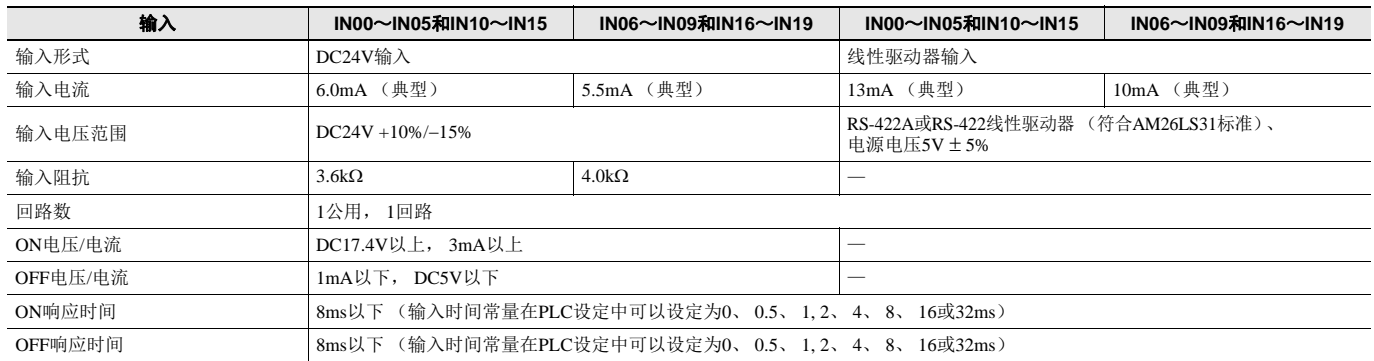

#### 输入回路配置

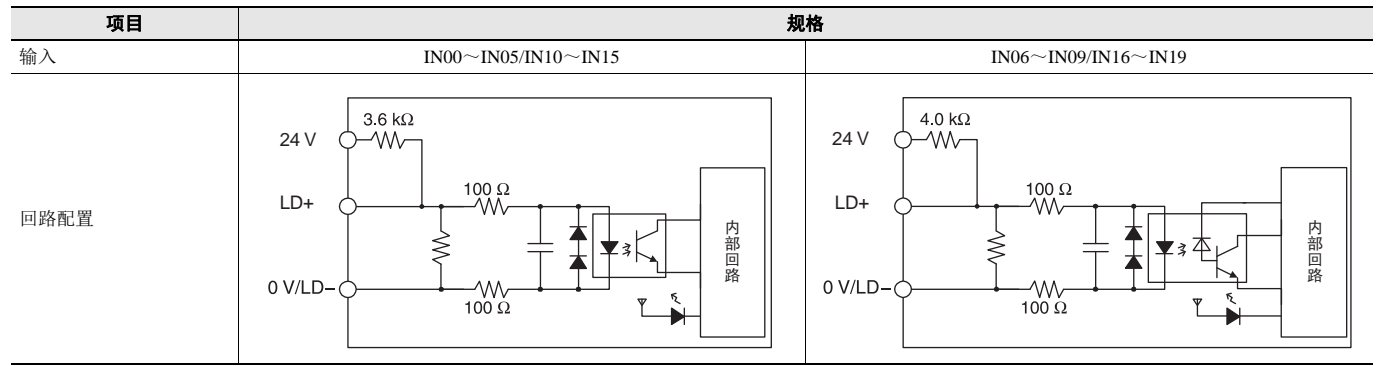

#### 中断输入和快速响应输入规格 (**IN00**~**IN03**和**IN10**~**IN13**)

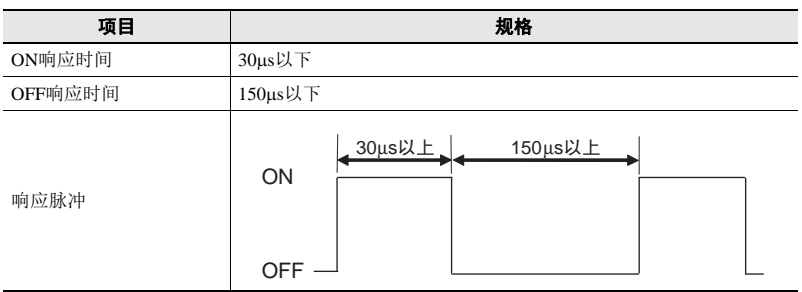

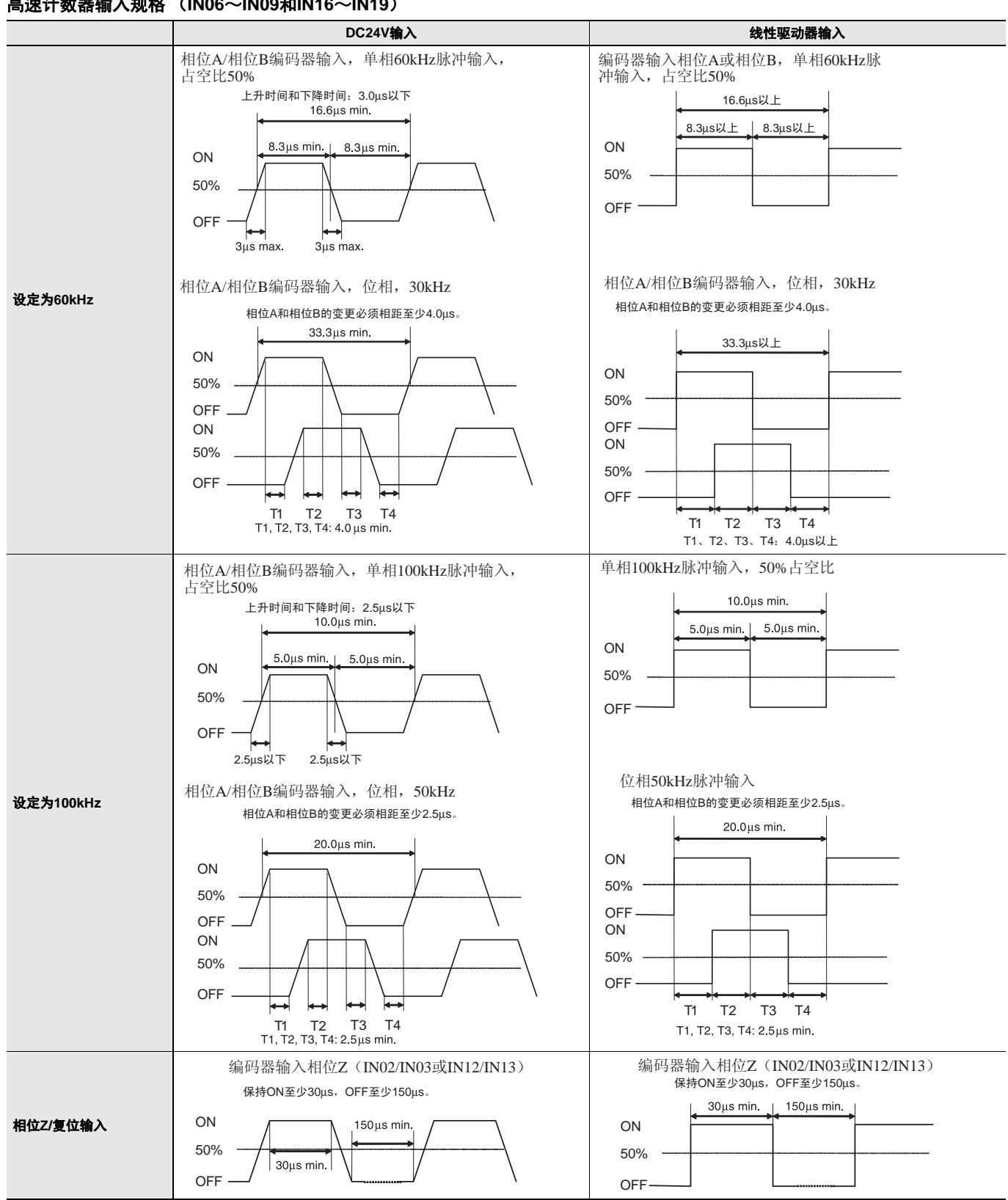

OUT 䱨⾏ಲ䏃

 $-V$ 

额定电<br>压回路

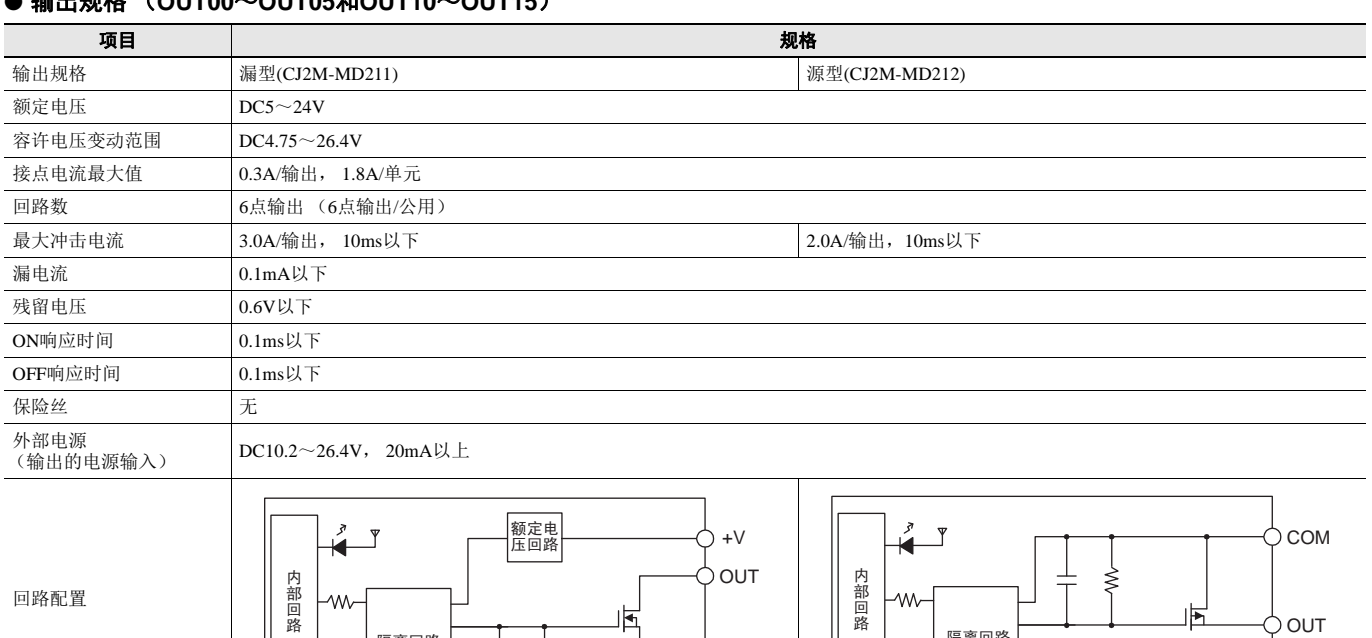

### ● 输出规格 (**OUT00**~**OUT05**和**OUT10**~**OUT15**)

#### 脉冲输出 (**OUT00**~**OUT03**和**OUT10**~**OUT13**)

隔离回路

I  $\leftarrow$ 

**AAA** 

回路配置

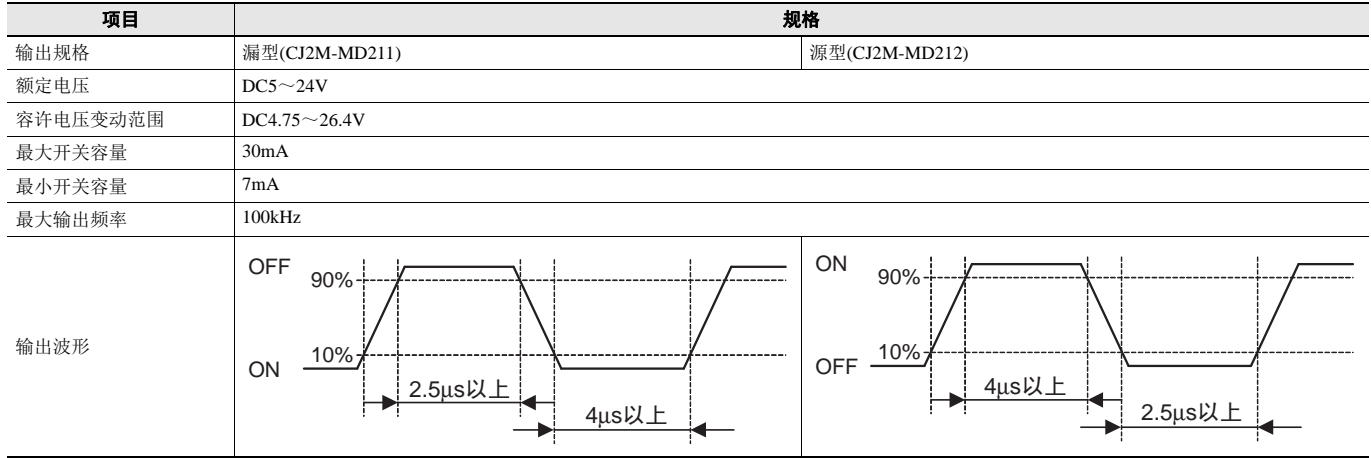

∱сом

屆

w,

#### **PWM**输出 (**OUT04**、 **OUT05**、 **OUT14**和**OUT15**)

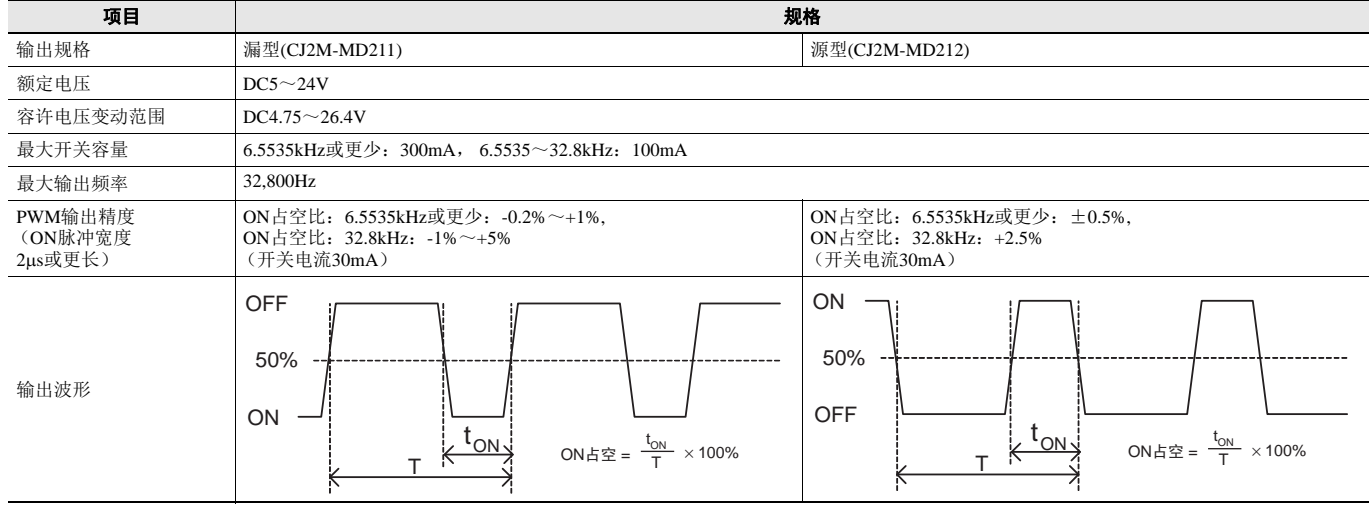

### 单元版本

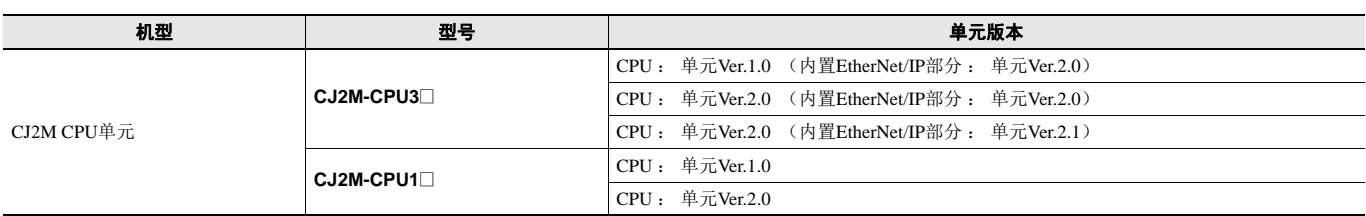

### 单元版本的功能支持

#### ■ 单元Ver.2.0或更高版本支持的功能

下表显示单元版本和CX-Programmer版本之间的关系。

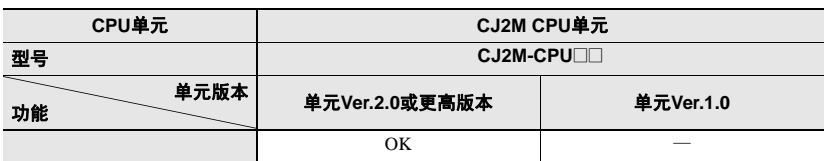

\* 脉冲I/O模块必须针对CJ2M CPU单元Ver.2.0或以上版本安装。

### 单元版本和编程设备

下表显示单元版本和CX-Programmer版本之间的关系。

#### 单元版本和编程设备

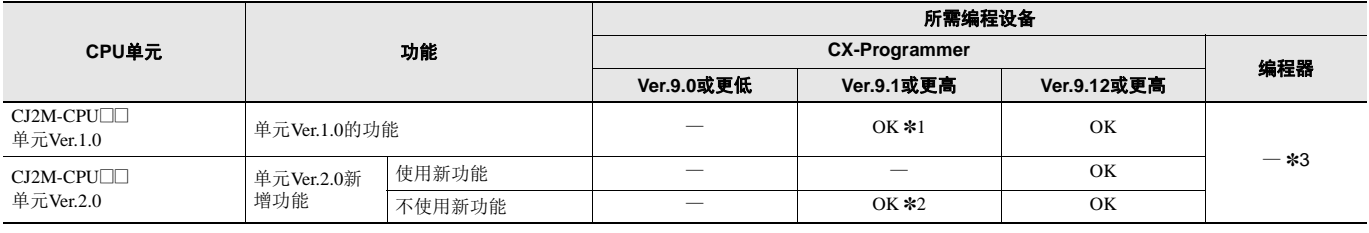

\*1. 使用CJ2M CPU单元需CX-Programmer Ver.9.1或更高版本。

\*2. 如果不使用CPU单元升级版本的增强功能,不需要升级CX-Programmer的版本。 \*3. 编程器不能用于CJ2M CPU单元。

#### ■ 设备类型设定

单元版本不影响在CX-Programmer上进行的设备类型设定。按下表所示选择设备类型,而不管CPU单元是哪个单元版本。

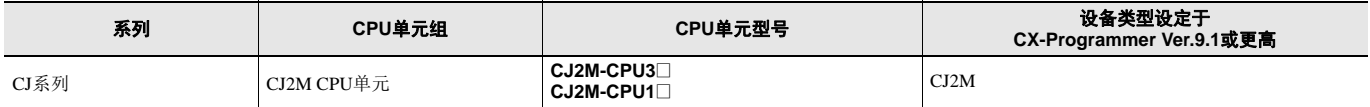

### 外部接口

#### **CJ2M-CPU3**@ (带有内置**EtherNet/IP**的**CJ2M**)

CJ2M-CPU3@为外部接口提供两个通信端口:外围(USB)端口与EtherNet/IP端口。 安装脉冲I/O模块后可以使用CJ2M的脉冲I/O功能。多达两个脉冲I/O模块可连接到CJ2M CPU单元左侧。 通过在选件凹槽中安装串行通信选件板 (另售),可增加串行端口。

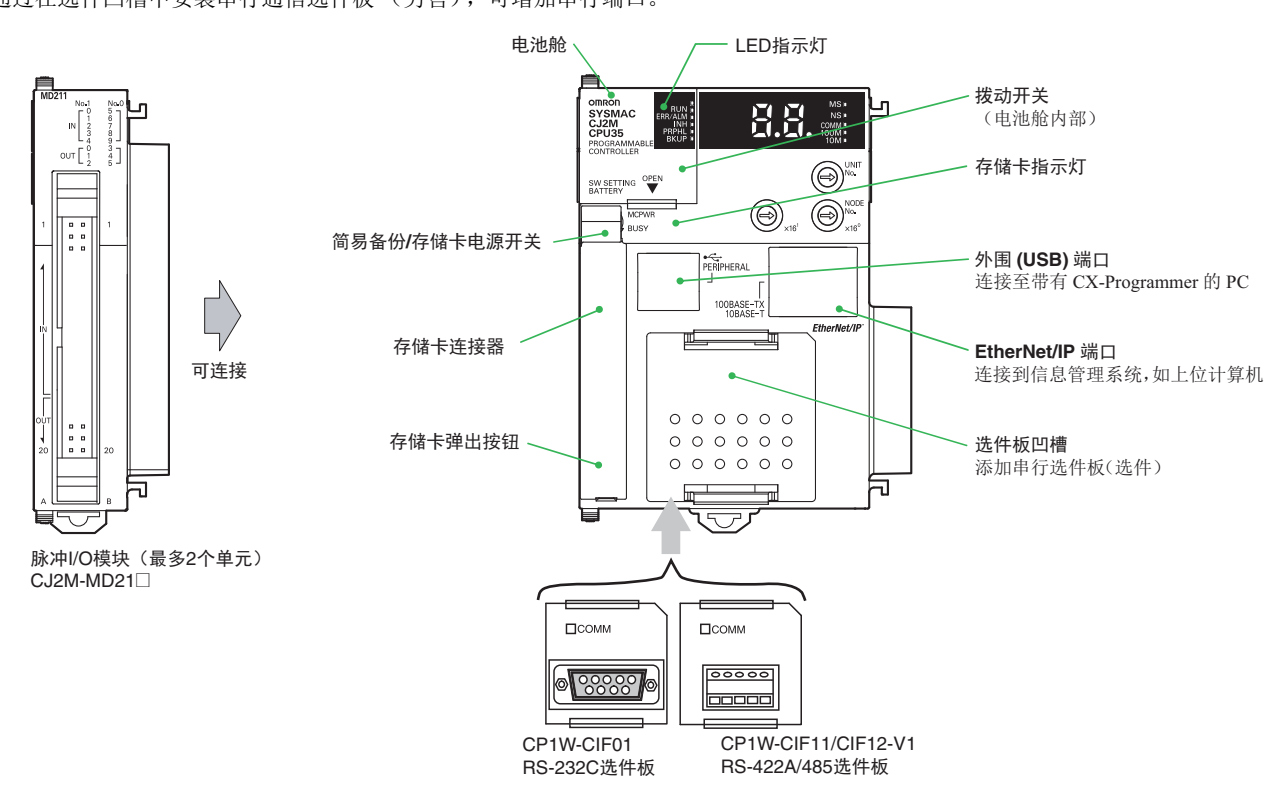

#### **CJ2M-CPU1**@

CJ2M-CPU1@为外部接口提供两个通信端口:外围(USB)端口和串行端口。 安装脉冲I/O模块后可以使用CJ2M的脉冲I/O功能。多达两个脉冲I/O模块可连接到CJ2M CPU单元左侧。

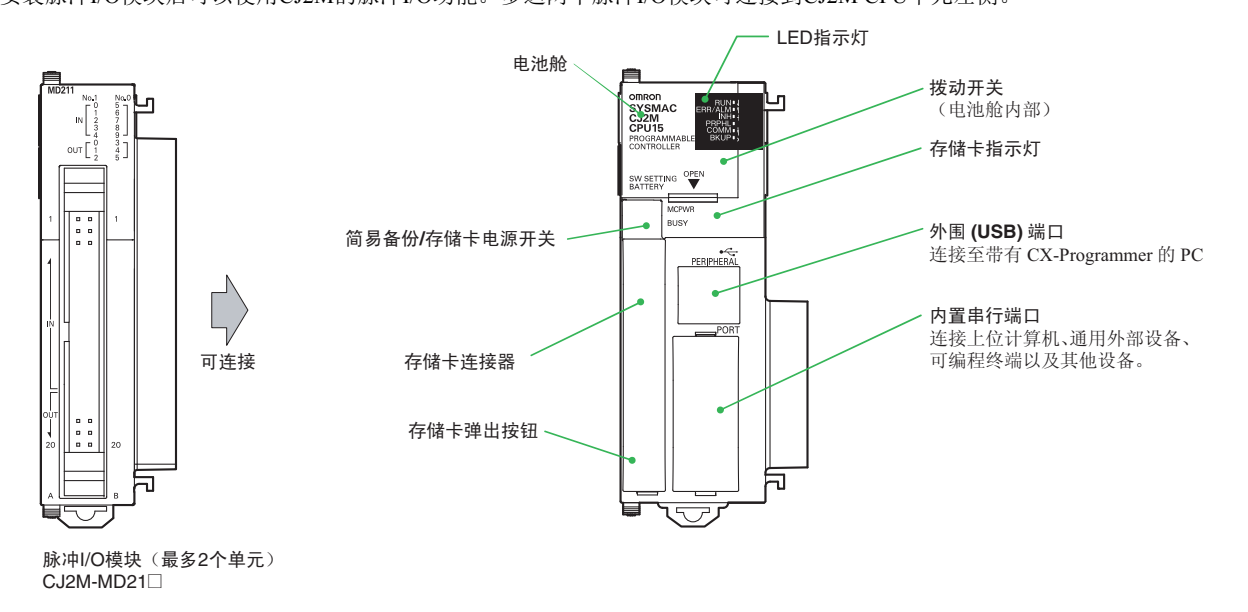

#### 外围**(USB)**端口

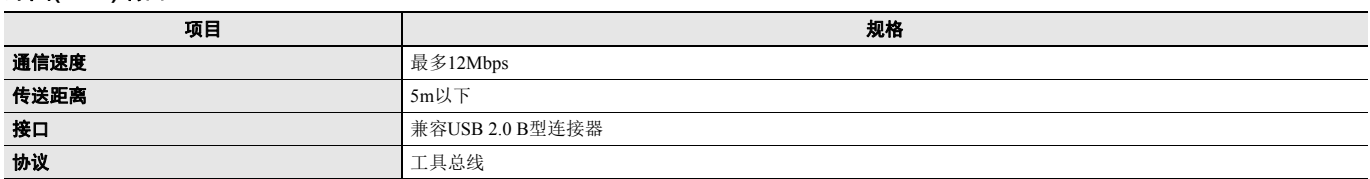

#### **EtherNet/IP**端口

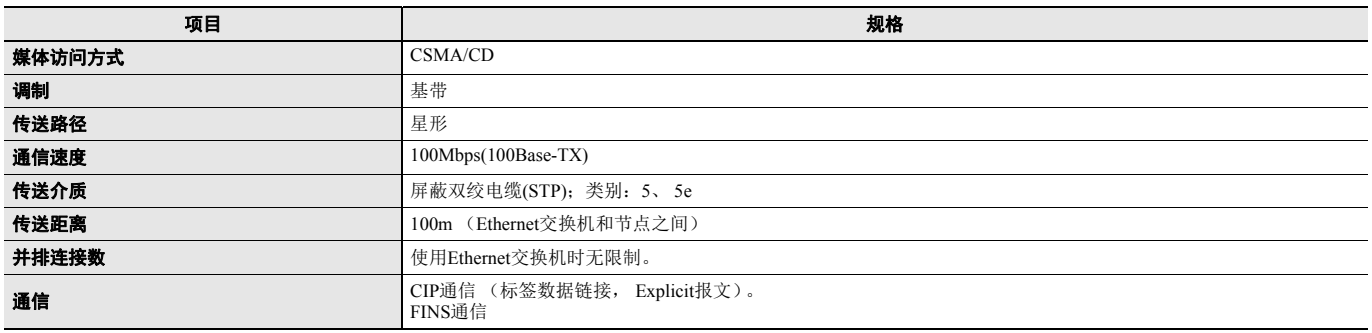

#### 内置串行端口 (仅**CJ2M-CPU1**@)

#### ● **RS-232C端口**

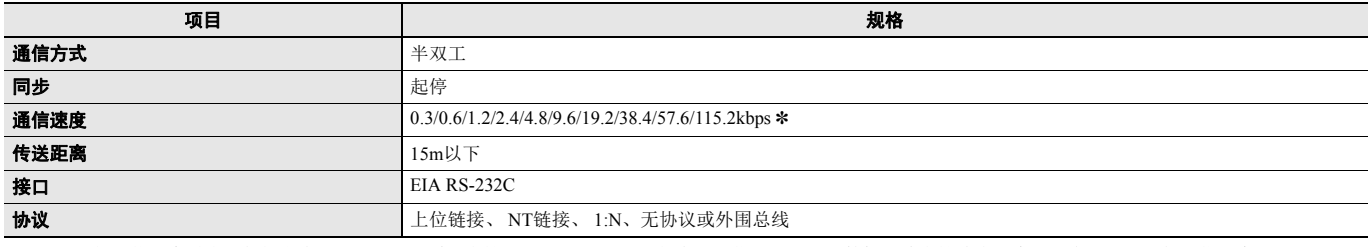

\* RS-232C的通信速度最多只能指定为19.2kbps。 CJ系列支持38.4kbps~115.2kbps的串行通信,但部分计算机无法支持此类速度。如有必要,调低通信速度。

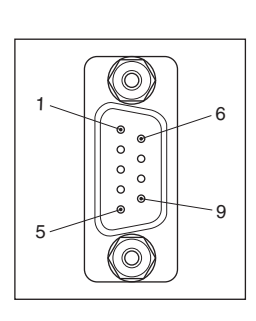

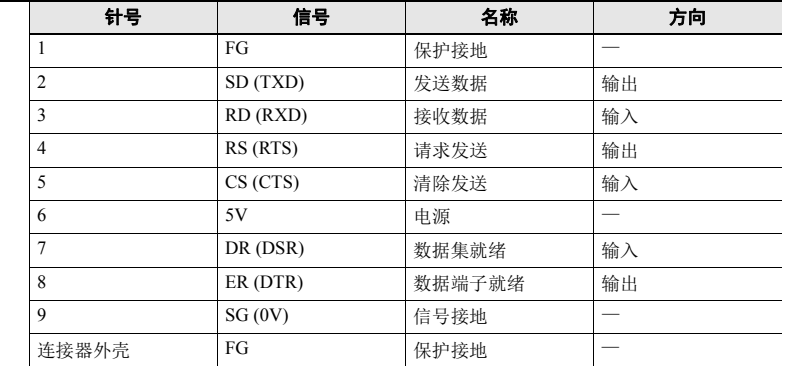

注: 只能将RS-232C端口针6的5V电源用于CJ1W-CIF11 RS-422A转换适配器、 NT-AL001 RS-232C/RS-422A转换适配器和NV3W-M\_20L(-V1)可编程终端。否则外部设备 或CPU单元可能会损坏。

#### 串行选件板 (仅**CJ2M-CPU3**@)

串行选件板可用于CJ2M-CPU3□ CJ2M CPU单元。

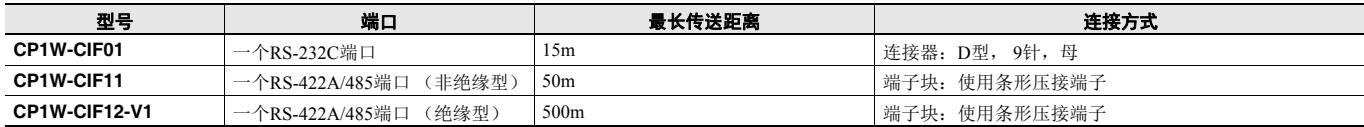

#### **CP1W-CIF01 RS-232C**选件板

こうしょう 前の ファッシュ ファッシュ 后の 通信状态指示灯

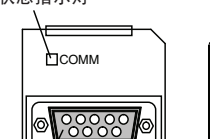

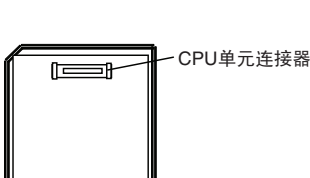

RS-232连接器

#### ●**RS-232C**连接器

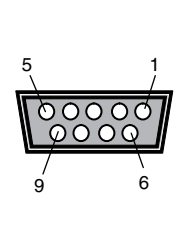

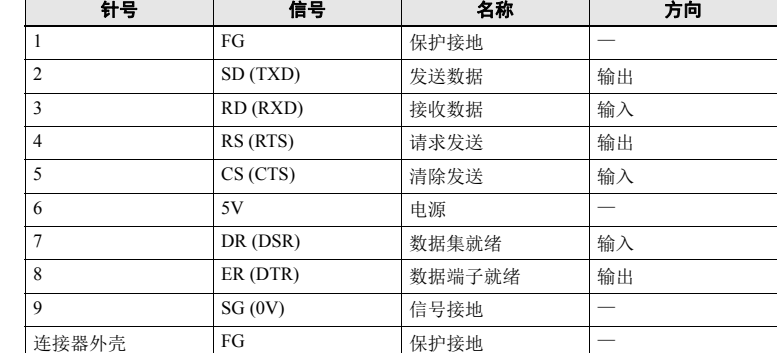

注: 只能将RS-232C端口针6的5V电源用于CJ1W-CIF11 RS-422A转换适配器、 NT-AL001 RS-232C/RS-422A转换适配器和NV3W-M\_20L(-V1)可编程终端。否则外部设备 或CPU单元可能会损坏。

#### **CP1W-CIF11/CIF12-V1 RS-422A/485**选件板

ࠡ ৢ 通信状态指示灯

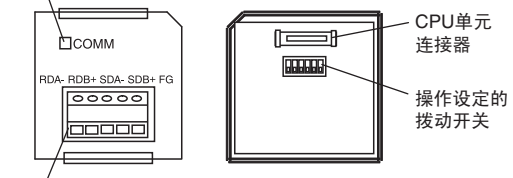

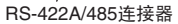

#### ●**RS-422A/485**端子块

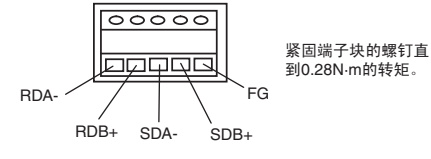

#### ■ 脉冲I/O模块的连接器引脚分配 (40针) 漏型**I/O**模块上的连接器**(CJ2M-MD211)**

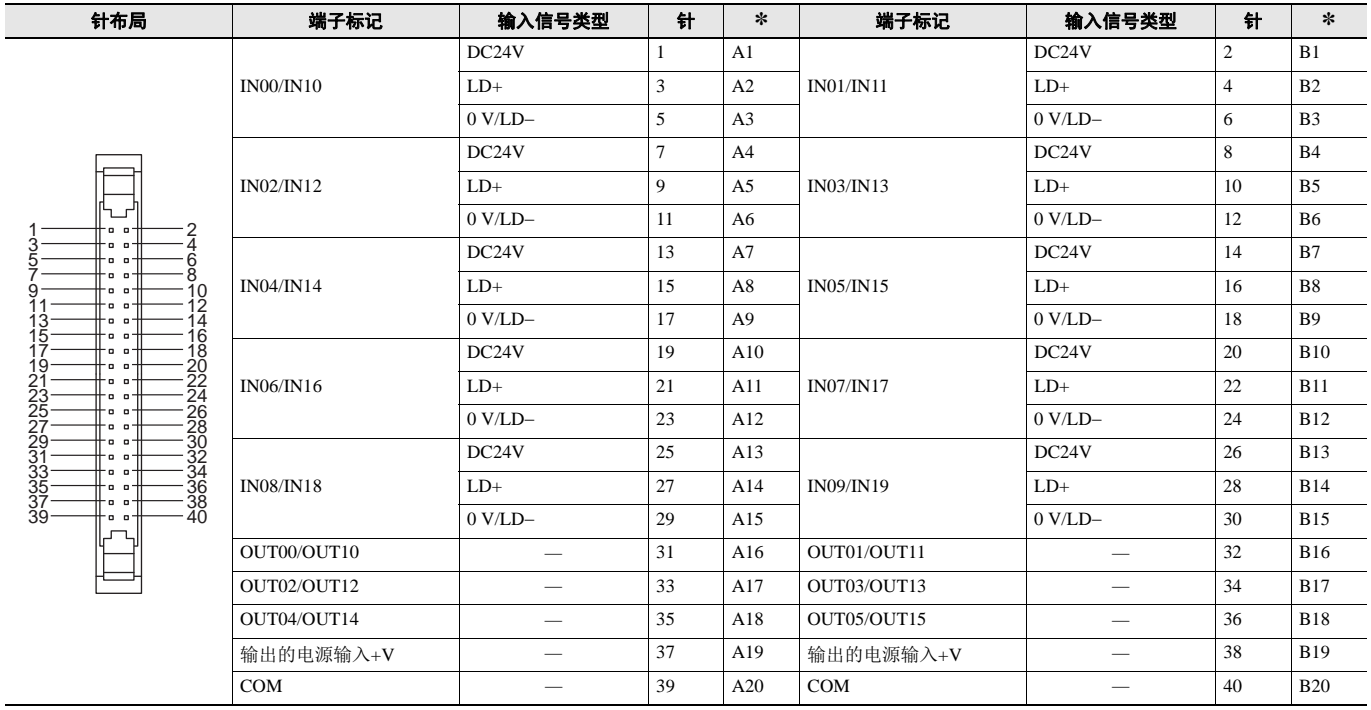

\* XW2R-@40G-T连接器-端子块转换单元上的端子编号。

#### 源型**I/O**模块**(CJ2M-MD212)**

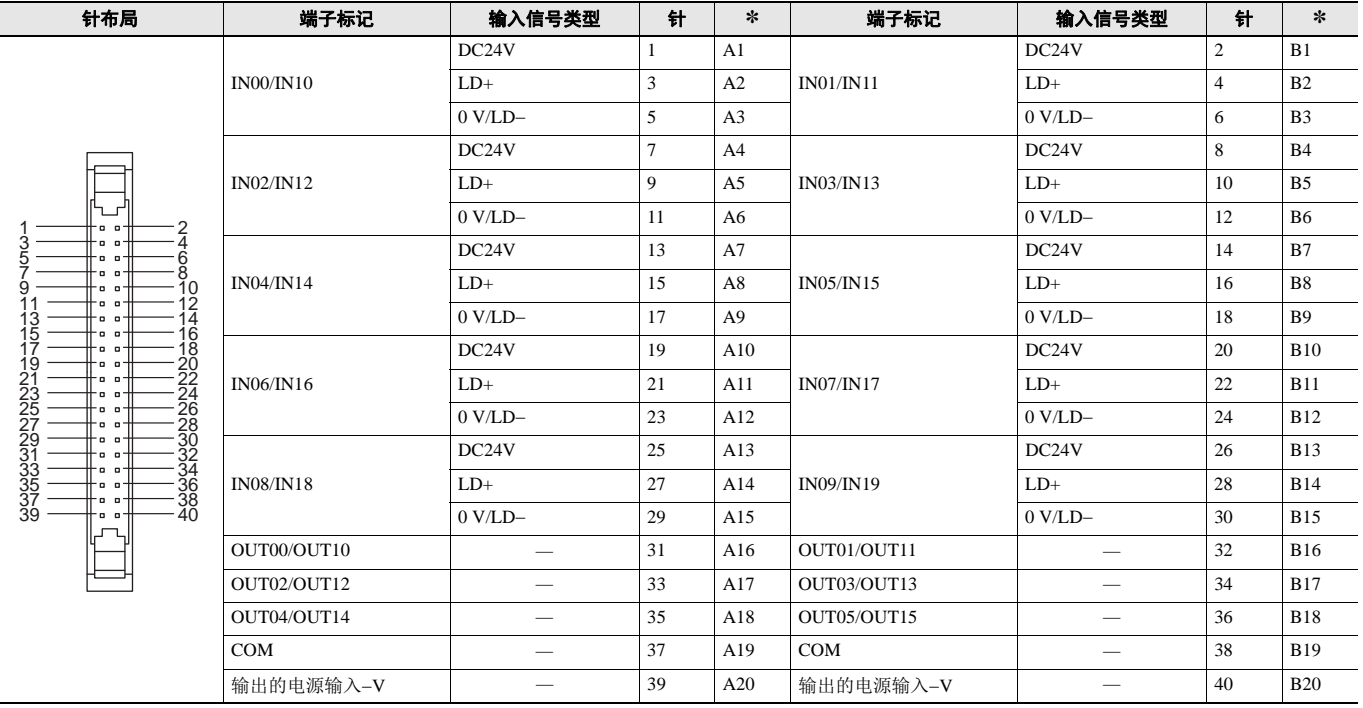

\* XW2R-@40G-T连接器-端子块转换单元上的端子编号。

### 脉冲**I/O**模块**MIL**连接器接线方式

要连接到端子块,请使用专用连接器预装配的欧姆龙电缆或自己将专用连接器 (另售)连接到电缆。

#### ■ 将用户制作的电缆用于连接器 连接器型号 兼容的连接器规格

• MIL扁平型电缆连接器 (40针适压连接器)

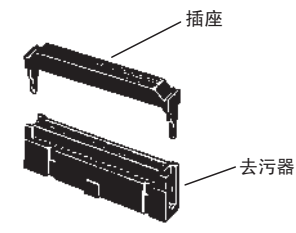

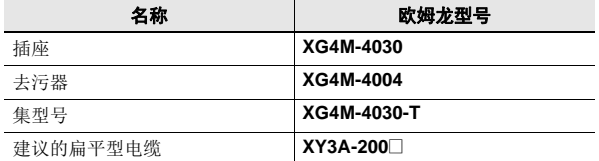

• MIL松动线路夹具连接器 (40针适压连接器)

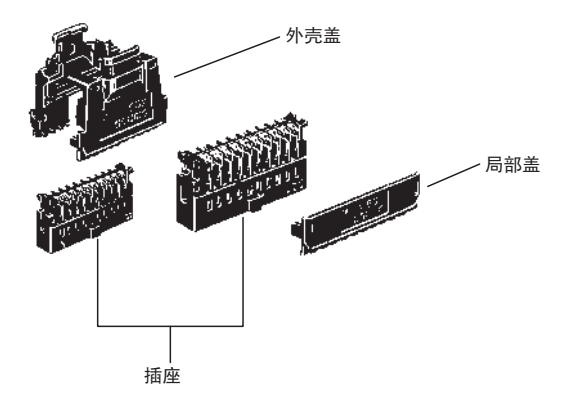

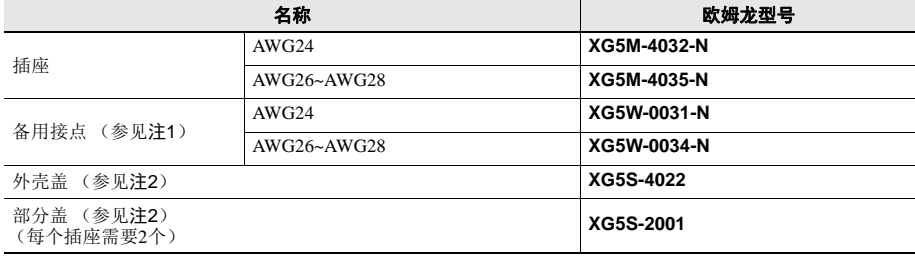

注**1.** 插座附带接点。

**2.** 选择外壳盖或部分盖。

#### 配线

我们建议使用带大小为28~24AWG (0.2~0.08mm<sup>2</sup>)的线路的电缆。使用外部φ为1.61mm以下的电线。

#### 兼容的端子块

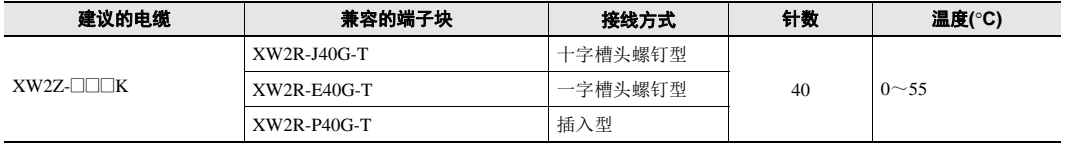

#### ■ 使用预装配电缆与端子块。 脉冲**I/O**模块与通用端子块的连接

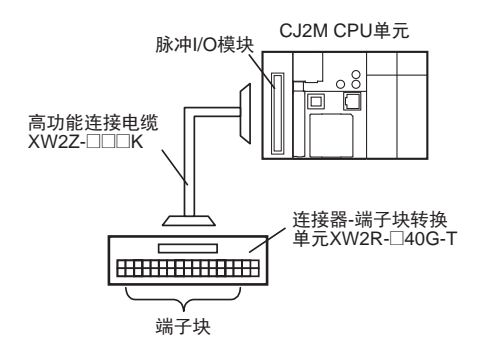

#### 脉冲**I/O**模块与伺服驱动器端子块的连接

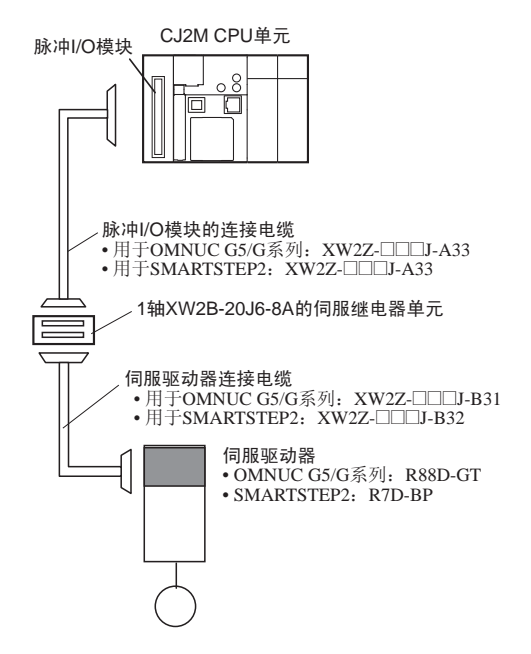

## 外形尺寸 (单位:**mm**)

**CJ2M-CPU3**@

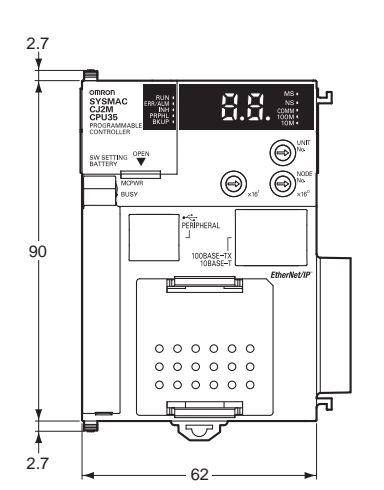

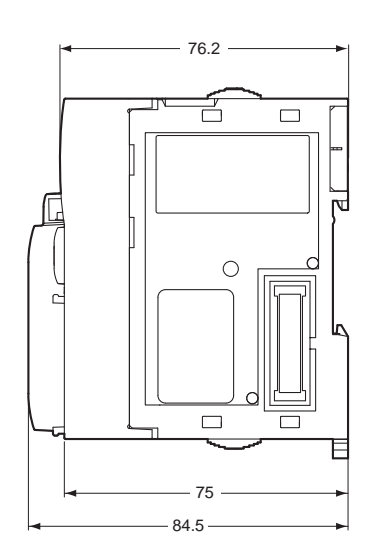

**CJ2M-CPU1**@

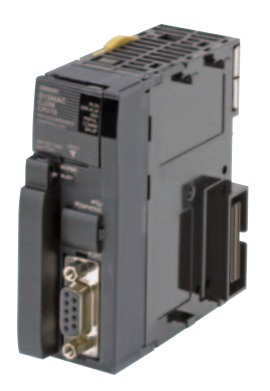

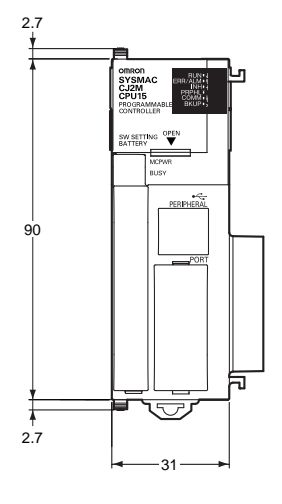

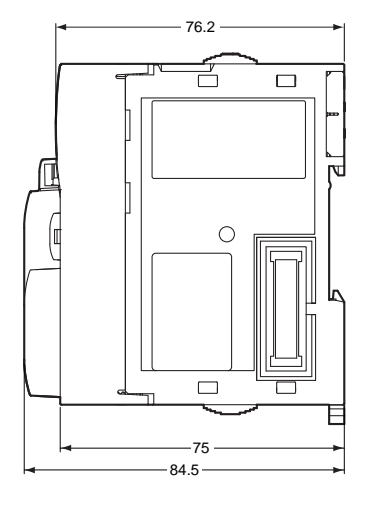

**CJ2M-MD211/MD212**

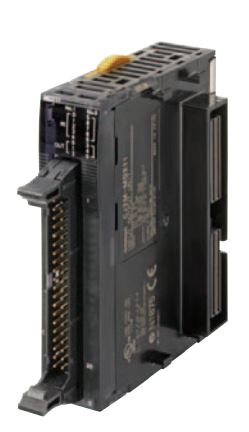

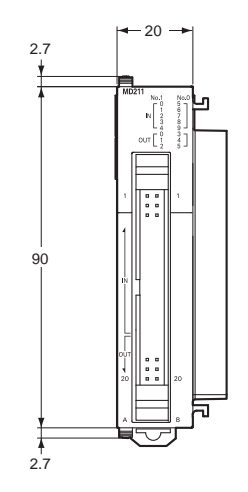

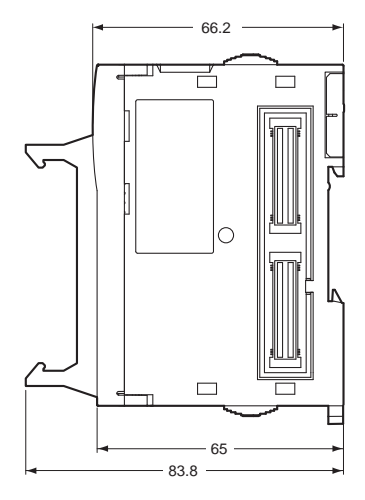

## 相关手册

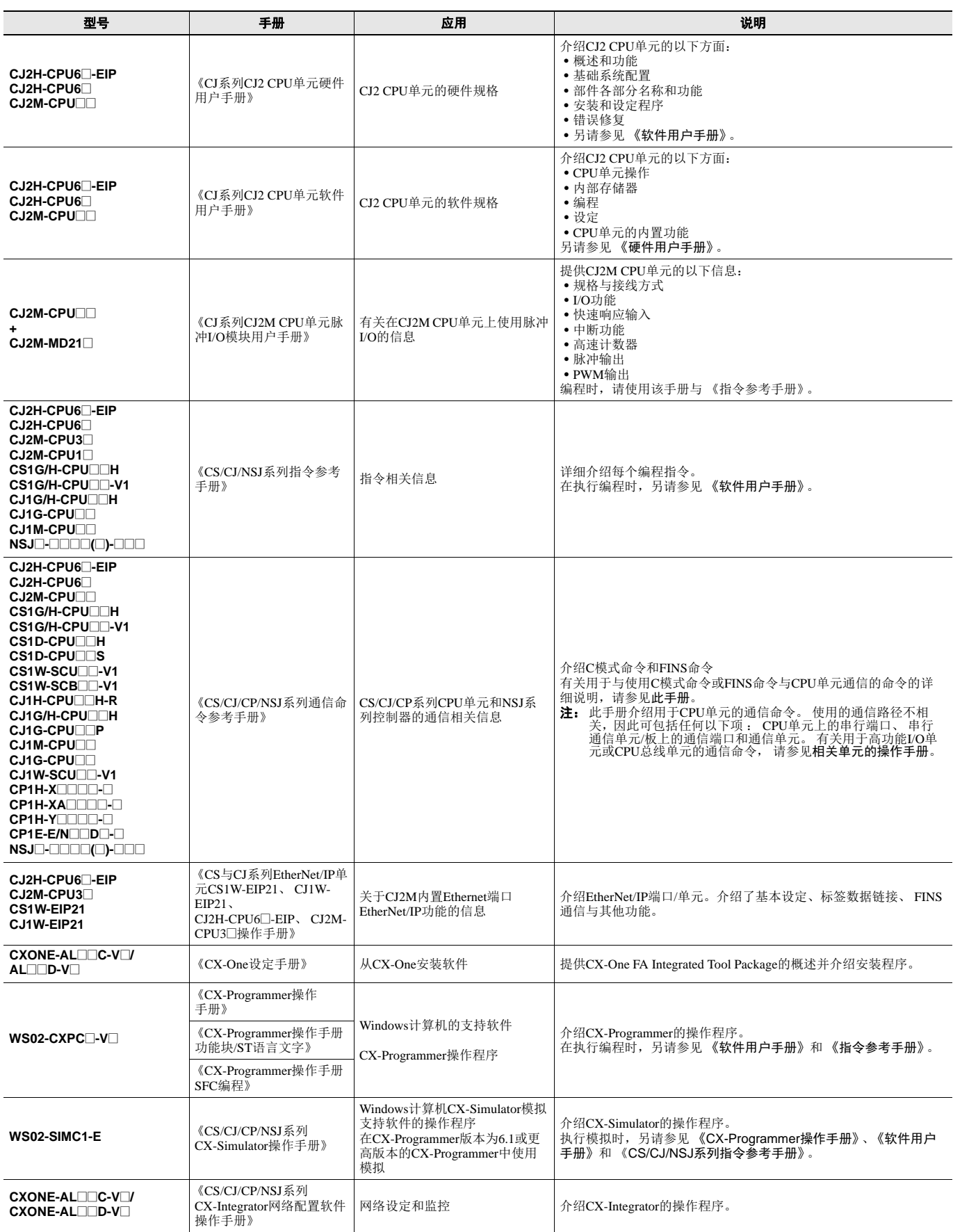

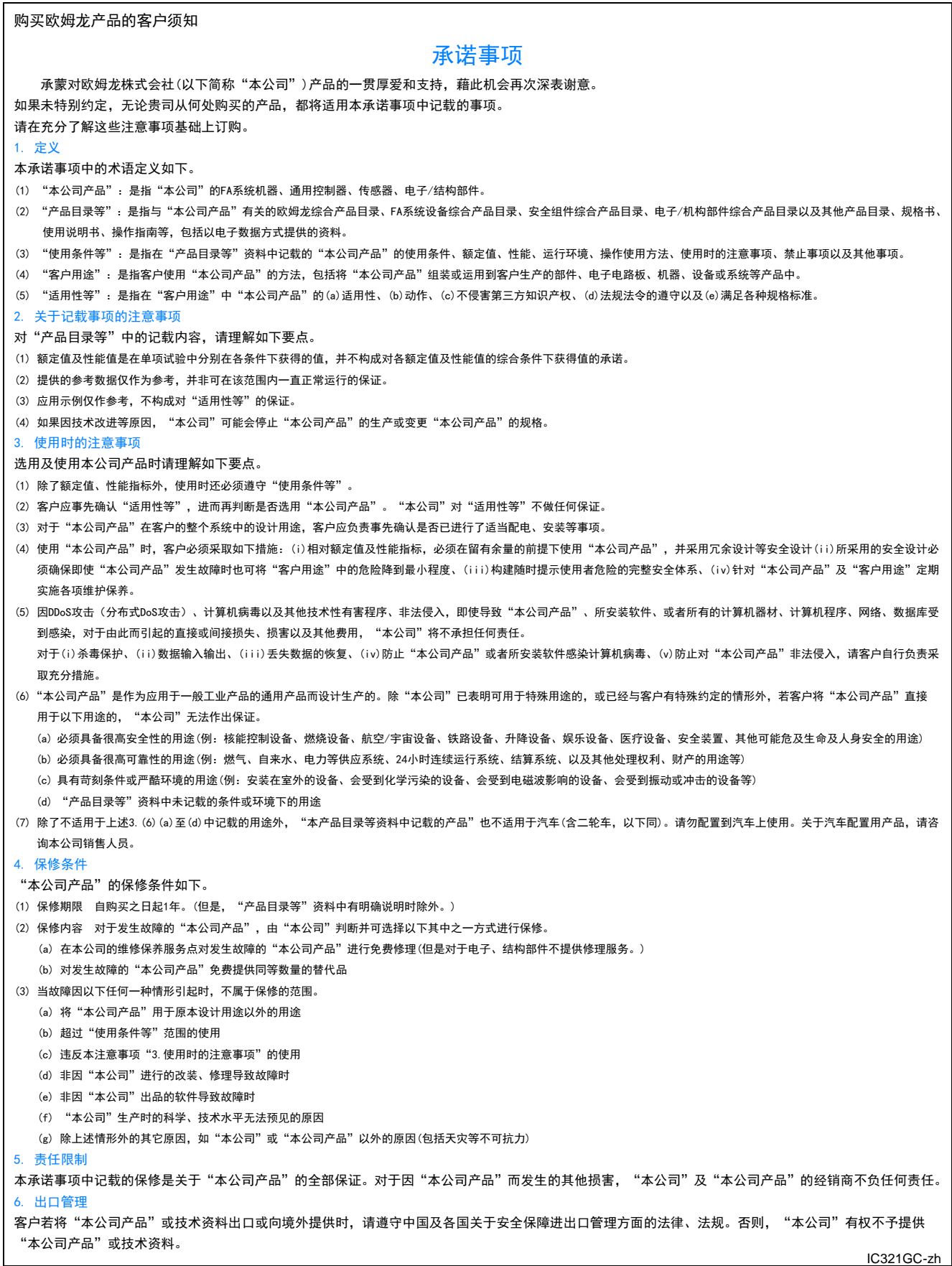

## 欧姆龙自动化(中国)有限公司

注:规格如有变更,恕不另行通知。请以最新产品说明书为准。

**http://www.fa.omron.com.cn/** 咨询热线:**400-820-4535**

2020.3